# **Appendix B.**

# **DRAFT**

# **User Manual for Piedmont Passenger Train Fuel Use and Emission Estimator Software**

Prepared by

Tongchuan Wei, Ph.D. Nikhil Rastogi, Ph.D. H. Christopher Frey, Ph.D.

Mobile Air Pollutant Emissions Laboratory Department of Civil, Construction, and Environmental Engineering North Carolina State University Raleigh, NC 27695-7908

Submitted to:

North Carolina Department of Transportation

October 20, 2022

### **ACKNOWLEDGEMENT**

<span id="page-1-0"></span>This work was supported as research project RP 2020-07, Efficacy and Durability of Advanced Retrofitted Emissions Controls for Passenger Service Diesel Locomotives, by the North Carolina Department of Transportation. This work was made possible by the in-kind technical and logistical support from Lynn Harris, Curtis McDowell, and Derek Ward from McDowell Engineers and the staff at RailPlan International, Inc. Locomotives in over-the-rail service were operated by Amtrak.

## **DISCLAIMER**

<span id="page-1-1"></span>The authors are responsible for the facts and the accuracy of the data presented herein. The contents do not necessarily reflect the official views or policies of either the North Carolina Department of Transportation or the Federal Highway Administration.

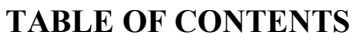

<span id="page-2-0"></span>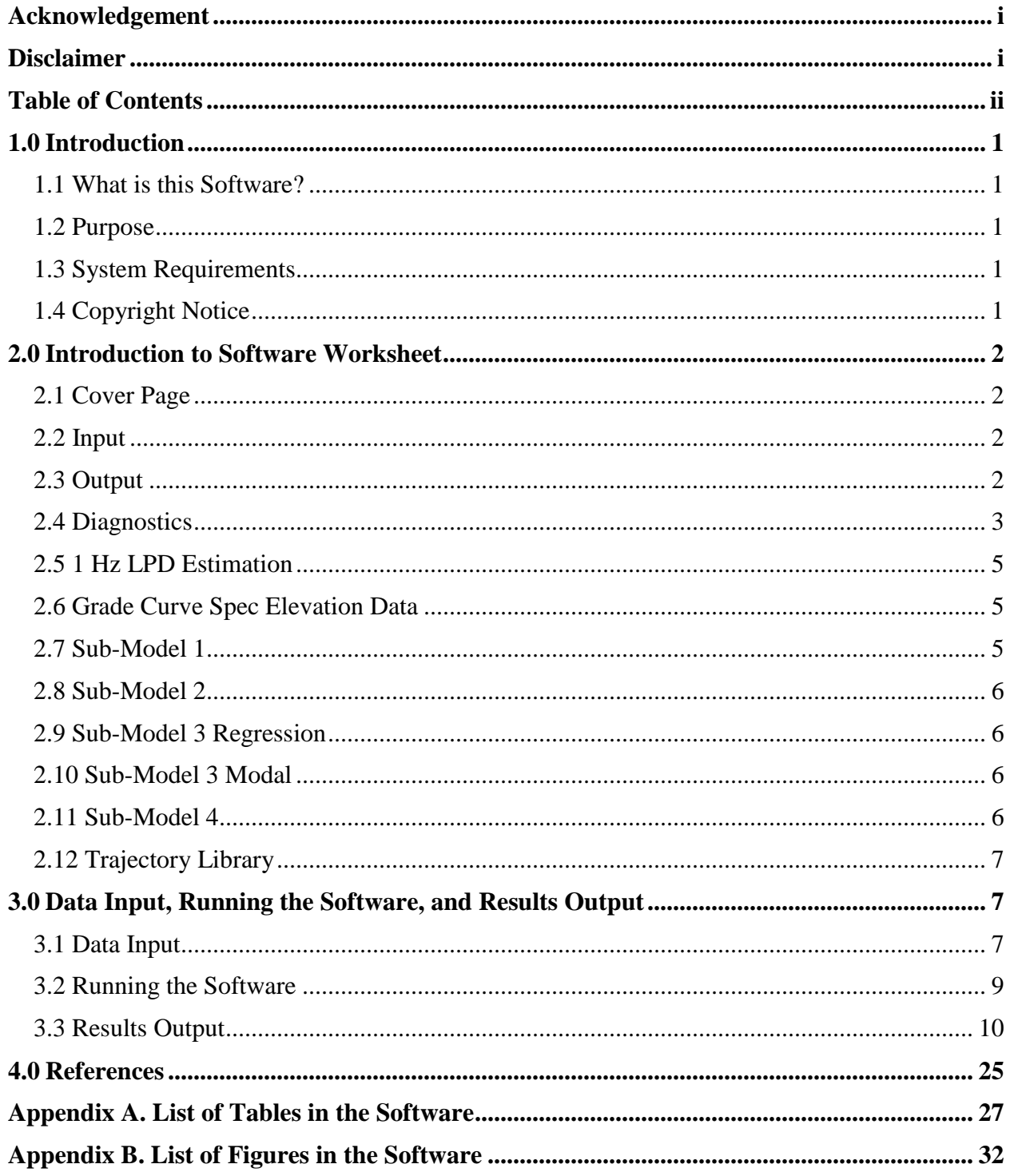

# <span id="page-3-0"></span>**1.0 INTRODUCTION**

#### <span id="page-3-1"></span>**1.1 What is this Software?**

This software is used to estimate trip and station-to-station segment based fuel use and emissions for Piedmont passenger trains. This software tool was developed based on data collected by the Mobile Air Pollutant Emissions Laboratory at North Carolina State University using Portable Emission Measurement Systems from 2013 to 2019 (*1*–*5*). The software tool is applicable to passenger trains with no more than 2 locomotives, no more than 6 passenger cars, and fueled with ultra-low sulfur diesel or 20% blend of biodiesel (B20), for speed limit of no more than 79 mph, for track grade within  $\pm 2\%$ , and for track curvature within 5 degrees.

#### <span id="page-3-2"></span>**1.2 Purpose**

The purpose is to develop a planning-level software for estimating the fuel use and emissions of a typical Piedmont train operation based on second-by-second train speed, track grade, and track curvature to support analysis of the emissions and air quality impact of transportation improvement projects.

# <span id="page-3-3"></span>**1.3 System Requirements**

This software requires the following configurations:

- An computer running Microsoft Windows 10 and 11
- A Microsoft Excel 2016 and newer
- At least 300 Megabytes of free hard disk space

# <span id="page-3-4"></span>**1.4 Copyright Notice**

Microsoft Excel, Copyright © 2016, Microsoft Corporation. All Rights Reserved.

# <span id="page-4-1"></span><span id="page-4-0"></span>**2.1 Cover Page**

This worksheet includes the name, authors, authors' affiliation, version number, release date, brief introduction, and key references for this software.

# <span id="page-4-2"></span>**2.2 Input**

This worksheet includes the only two required model inputs from users – a locomotive, consist, and fuel (LCF) ID and a train speed trajectory ID (Tale 1). Users can confirm their selection of LCF ID and speed trajectory ID in Tables 2 and 3, respectively. Users can visualize the selected speed trajectory in Figure 1. A reference table for 12 LCF IDs (Table 4) is provided in this worksheet for users. A reference table for 45 train speed trajectory IDs (Table 5) is provided in this worksheet for users. This worksheet is also the user interface to run the software.

# <span id="page-4-3"></span>**2.3 Output**

This worksheet includes results based on running the software, including train information (Table 6), trip information (Table 7), as well as train activity (Table 8), total fuel use and emissions (Table 9, Figures 2-7 for fuel use, carbon dioxide  $[CO<sub>2</sub>]$  emissions, carbon monoxide [CO] emissions, hydrocarbons [HC] emissions, nitrogen oxides  $[NO<sub>x</sub>]$  emissions, and particulate matter [PM] emissions, respectively), distance-based fuel use and emission rates (Table 10, Figures 8-13 for fuel economy,  $CO<sub>2</sub>$  emission rates, CO emission rates, HC emission rates,  $NO<sub>x</sub>$  emission rates, and PM emission rates, respectively), time-based fuel use and emission rates (Table 11, Figures 14-19 for fuel use rates,  $CO<sub>2</sub>$  emission rates, CO emission rates, HC emission rates,  $NO<sub>x</sub>$  emission rates, and PM emission rates, respectively), and fuelbased emission rates (Table 12, Figures 20-24 for  $CO<sub>2</sub>$  emission rates, CO emission rates, HC emission rates,  $NO<sub>x</sub>$  emission rates, and PM emission rates, respectively) for each station-tostation segment and whole trip.

### <span id="page-5-0"></span>**2.4 Diagnostics**

This worksheet includes diagnostics for travel time, fuel use, and emissions for each pollutant species by sub-models based on running the software. Sub-models were developed based on engine load, such as locomotive power demand (LPD). There are four sub-models. Sub-models corresponding to negative, zero, and peak engine load include Sub-Model 1, Sub-Model 2, and Sub-Model 4, respectively. Sub-Model 3 accounts for all other engine loads. Table UM-1 below show the definition of sub-models based on LPD.

| Sub-<br>Model | Speed $(v_t$ mph) | 12-Second Backwards Moving Average<br>Locomotive Power Demand (LPD <sub>12,t</sub> kW) |
|---------------|-------------------|----------------------------------------------------------------------------------------|
|               | > 0               |                                                                                        |
|               | $= 0$             | $=$ ()                                                                                 |
|               | > 0               | $0 < LPD_{12,t} < 2519$                                                                |
|               |                   | > 2519                                                                                 |

**Table UM-1. Locomotive Power Demand Sub-Model Definition**

Notes:  $1. v_t$ : locomotive speed at time t;

2. LPD<sub>12,t</sub>: 12-second backwards moving average locomotive power demand at time t.

The Diagnostics worksheet includes results for:

- Travel time, fuel use, and emissions for the whole trip for each sub-model (Table 13);
- Travel time for each station-to-station segment and whole trip for each mode in Sub-

Model 3 (Table 14);

 Travel time for each station-to-station segment and whole trip for each sub-model (Table 15);

- Percent of travel time spent in each sub-model for each station-to-station segment and whole Trip (Table 16, Figure 25);
- Fuel use for each station-to-station segment and whole trip for each sub-model (Table  $17$ :
- Percent of fuel use in each sub-model for each station-to-station segment and whole trip (Table 18, Figure 26);
- CO<sub>2</sub> emissions for each station-to-station segment and whole trip for each sub-model (Table 19);
- Percent of  $CO<sub>2</sub>$  emissions in each sub-model for each station-to-station segment and whole trip (Table 20, Figure 27);
- CO emissions for each station-to-station segment and whole trip for each sub-model (Table 21);
- Percent of CO emissions in each sub-model for each station-to-station segment and whole trip (Table 22, Figure 28);
- HC emissions for each station-to-station segment and whole trip for each sub-model (Table 23);
- Percent of HC emissions in each sub-model for each station-to-station segment and whole trip (Table 24, Figure 29);
- $\bullet$  NO<sub>x</sub> emissions for each station-to-station segment and whole trip for each sub-model (Table 25);
- Percent of  $NO<sub>x</sub>$  emissions in each sub-model for each station-to-station segment and whole trip (Table 26, Figure 30);
- PM emissions for each station-to-station segment and whole trip for each sub-model (Table 27); and
- Percent of PM emissions in each sub-model for each station-to-station segment and whole trip (Table 28, Figure 31);

# <span id="page-7-0"></span>**2.5 1 Hz LPD Estimation**

This worksheet includes second-by-second train activity data and estimated LPD based on the selected train speed trajectory ID (Table 29). The train activity data include speed, acceleration, track grade, and track curvature. The estimated second-by-second LPD is estimated by based on resistive forces opposing train motion, including starting, journal, flange, drag, acceleration, grade, and curvature. The second-by-second 12-second backwards moving average LPD is also quantified.

# <span id="page-7-1"></span>**2.6 Grade Curve Spec Elevation Data**

This worksheet includes model default input data for track grade and curvature by quarter-mile segments (Table 30), train specification (Tables 31 and 32), and cumulative elevation gain for each station-to-station segment and whole trip (Table 33).

# <span id="page-7-2"></span>**2.7 Sub-Model 1**

This worksheet is the basis to quantify train fuel use and emission rates in Sub-Model 1. This worksheet default model default input data for train fuel use and emission rates for each LCF ID for Sub-Model 1 (Table 34).

#### <span id="page-8-0"></span>**2.8 Sub-Model 2**

This worksheet is the basis to quantify train fuel use and emission rates in Sub-Model 2. This worksheet includes model default input data for train fuel use and emission rates for each LCF ID for Sub-Model 2 (Table 35).

#### <span id="page-8-1"></span>**2.9 Sub-Model 3 Regression**

This worksheet is the basis to quantify Sub-Model 3 train fuel use and emission rates for LCFs and pollutants that were calibrated using quadratic regression models. This worksheet includes model default input data for Sub-Model 3 quadratic regression parameters to estimate fuel use rates for all LCF IDs (Table 36),  $CO<sub>2</sub>$  emission rates for all LCF IDs (Table 37), and NO<sub>x</sub> emission rates for all LCF IDs except for LCF IDs 1 and 10 (Table 38).

# <span id="page-8-2"></span>**2.10 Sub-Model 3 Modal**

This worksheet is the basis to quantify Sub-Model 3 train fuel use and emission rates for LCFs and pollutants that were calibrated using modal models. This worksheet includes model default input data for Sub-Model 3 modal emission rates for CO for all LCF IDs (Table 39), for HC for all LCF IDs (Table 40), for PM for all LCF IDs (Table 41), and for  $NO<sub>x</sub>$  for LCF IDs 1 and 10 (Table 42).

## <span id="page-8-3"></span>**2.11 Sub-Model 4**

This worksheet is the basis to quantify train fuel use and emission rates in Sub-Model 4. This worksheet includes default model input data for train fuel use and emission rates for each LCF ID for Sub-Model 4 (Table 43).

6

# <span id="page-9-0"></span>**2.12 Trajectory Library**

This worksheet includes second-by-second train activity data (e.g., speed, track grade, and track curvature) for all 45 speed trajectory IDs (Table 44). These activity data were collected and quantified based on over-the-rail measurements for Piedmont passenger trains between Raleigh and Charlotte.

# <span id="page-9-1"></span>**3.0 DATA INPUT, RUNNING THE SOFTWARE, AND RESULTS OUTPUT**

### <span id="page-9-2"></span>**3.1 Data Input**

In this section, users will learn how to enter data in the software. To enter input data, users need to go to the Input worksheet. Users only need to provide two inputs to the software, including a LCF ID and a train speed trajectory ID (Table 1).

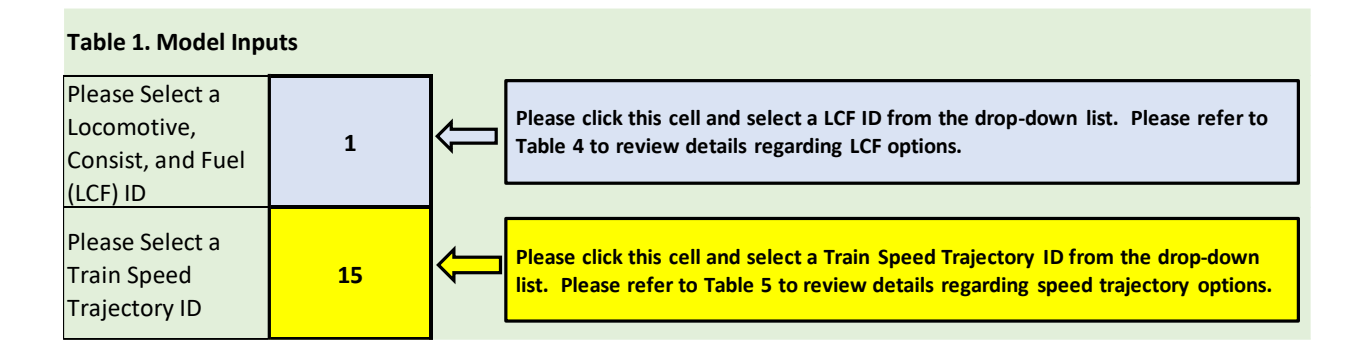

There are 12 LCF IDs. Table 4 in the Input worksheet shows a reference table for each LCF ID, including locomotive name, locomotive consist type, fuel type, blended after-treatment system used or not, number of passenger cars, train weight, and train length. Users can select a LCF ID from the drop-down list when clicking the cell.

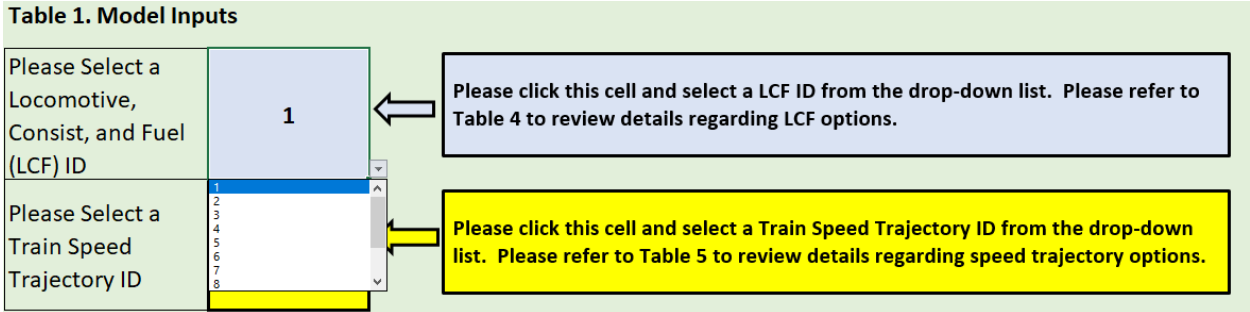

There are 45 train speed trajectory IDs. Table 5 in the Input worksheet shows a reference table for each trajectory ID, including origin, destination, travel time, distance, and trip average speed. Users can select a speed trajectory ID from the drop-down list when clicking the cell.

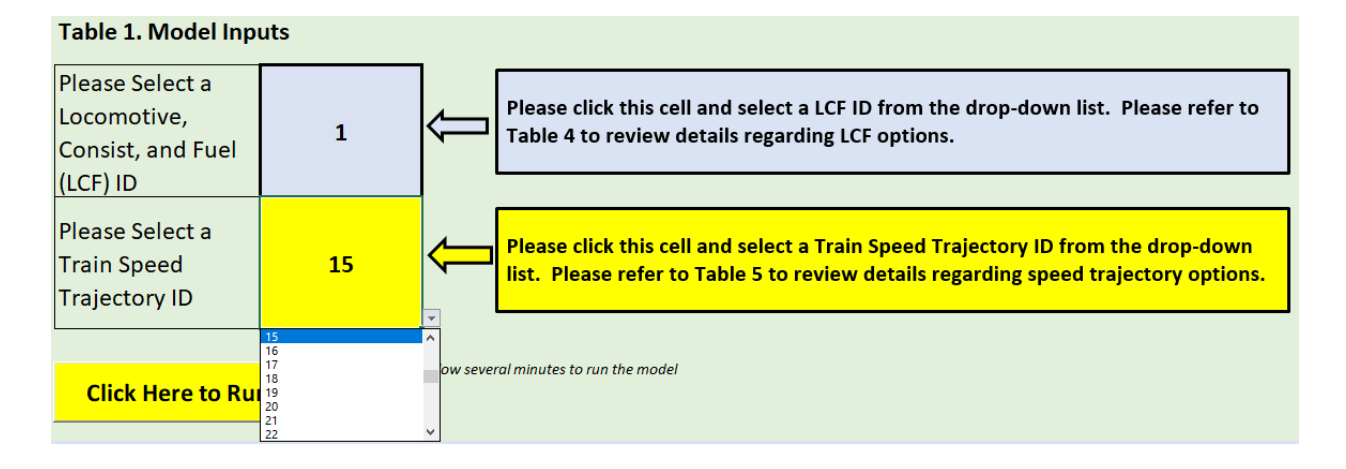

Users can verify their selections for LCF ID and trajectory ID in Tables 2 and 3,

respectively.

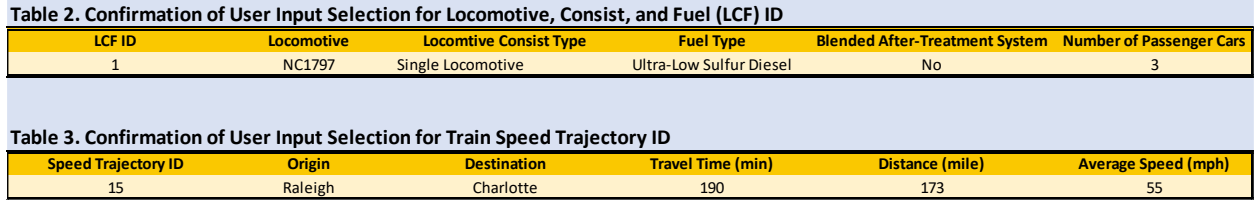

 Users can also visualize the time series profile for the selected speed trajectory in the Input worksheet.

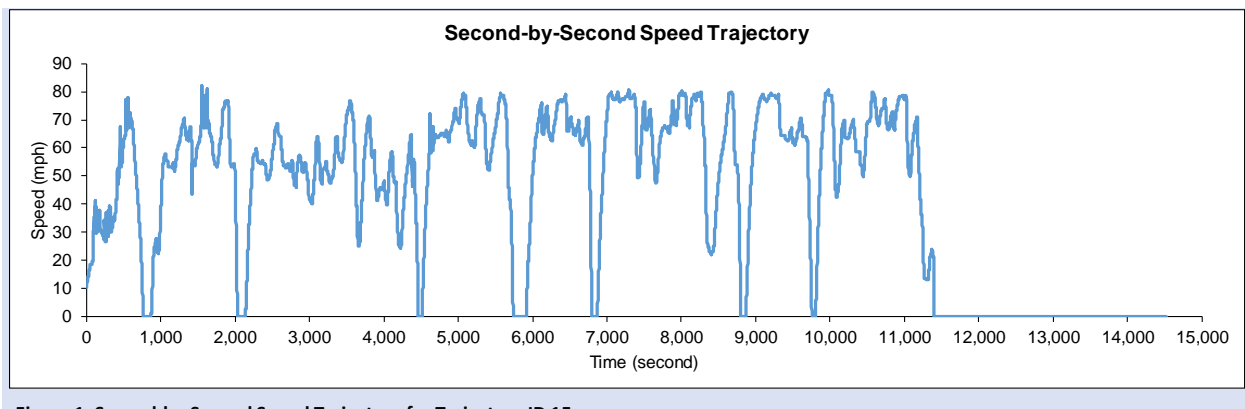

**Figure 1. Second-by-Second Speed Trajectory for Trajectory ID 15**

# <span id="page-11-0"></span>**3.2 Running the Software**

In this section, users will learn how to run the software. To run the software, users need to go to the Input worksheet. After entering required input data (i.e., LCF ID and trajectory ID), users can single-click "Click Here to Run the Model" button to run the software. The button is located under Table 1 in the Input worksheet. Please allow 10 to 15 seconds processing time to run the software.

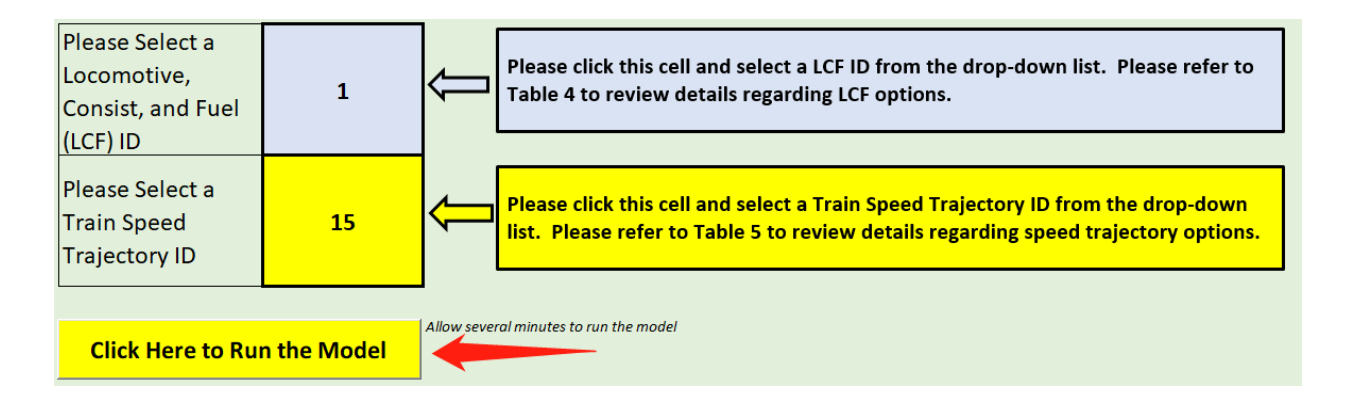

### <span id="page-12-0"></span>**3.3 Results Output**

In this section, users will learn how to review results for model outputs after the software run is completed. To review results for model outputs, users need to go to the Output worksheet. Tables 6 and 7 in the Output worksheet show the train and trip information, respectively, based on the user's selection.

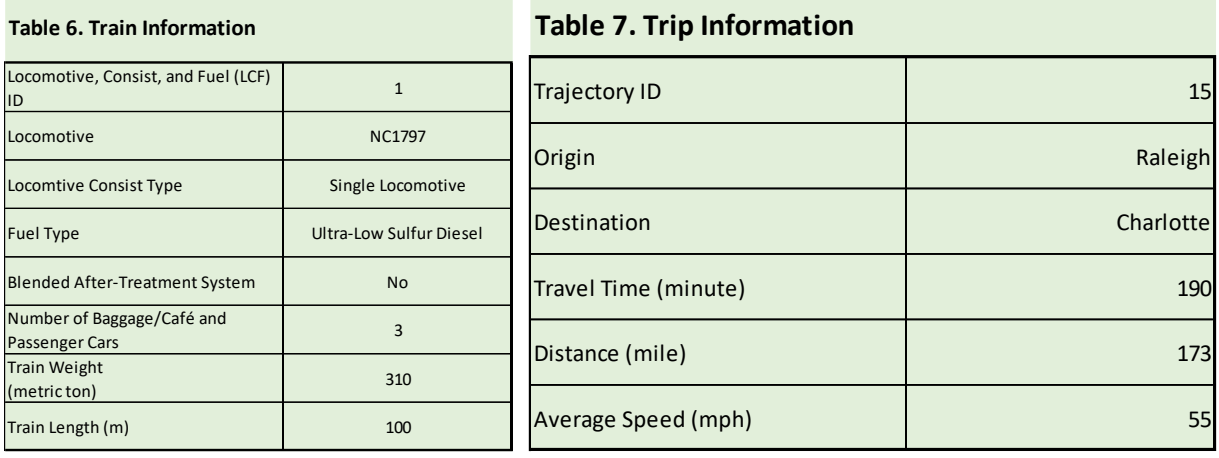

Table 8 in the Output worksheet quantifies train activities for each station-to-station segment and whole trip, including travel time, distance, maximum speed, average speed, average positive acceleration, average negative acceleration, idle duration at stations, idle duration during train operations, total idle duration, cumulative elevation gain, cumulative positive elevation gain, and cumulative negative elevation gain.

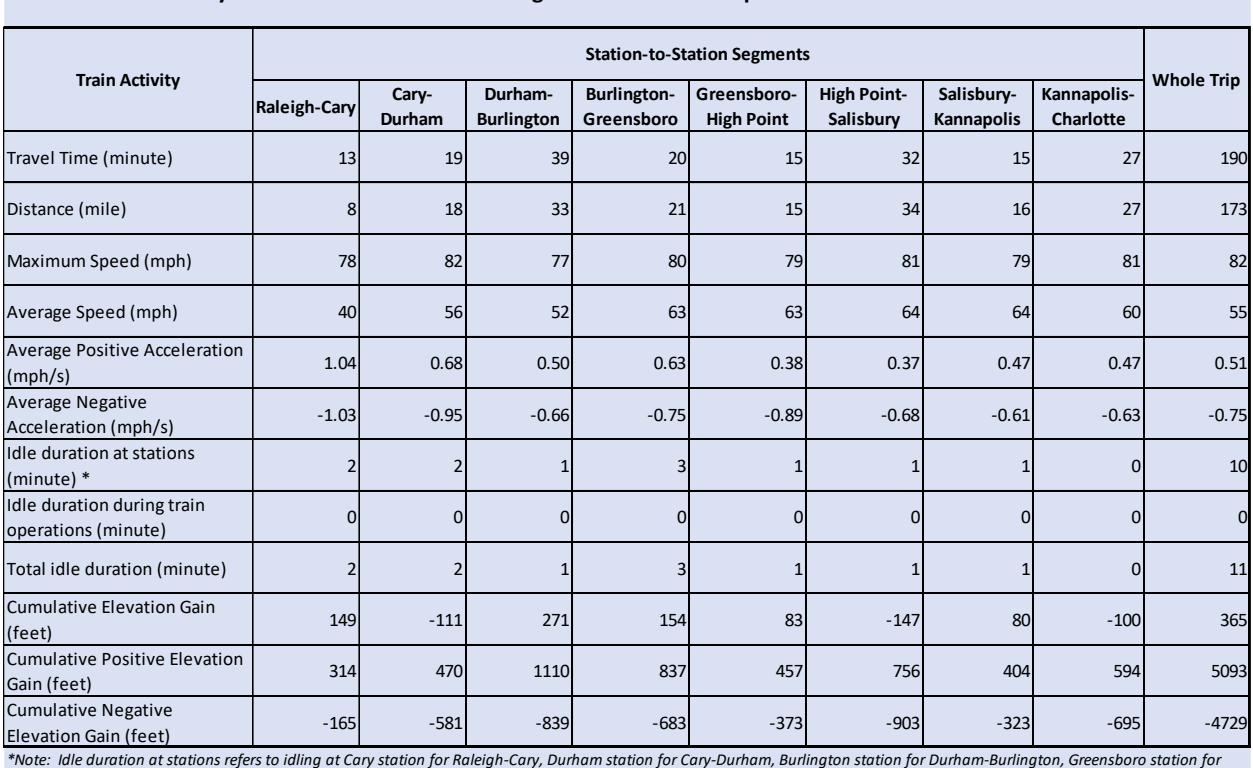

#### **Table 8. Train Activity for Each Station-to-Station Segment and Whole Trip**

*Burlington-Greensboro, High Point station for Greensboro-High Point, Kannapolis station for Salisbury-Kannapolis, and Charlotte station for Kannapolis-Charlotte.*

Table 9 in the Output worksheet quantifies total fuel use and emissions for  $CO<sub>2</sub>, CO, HC$ ,

NOx, and PM for each station-to-station segment and whole trip.

|                       | <b>Station-to-Station Segments</b> |               |                   |                    |                   |                    |                   |                  |                   |
|-----------------------|------------------------------------|---------------|-------------------|--------------------|-------------------|--------------------|-------------------|------------------|-------------------|
| <b>Species (unit)</b> | Raleigh-                           | Cary-         | Durham-           | <b>Burlington-</b> | Greensboro-       | <b>High Point-</b> | Salisbury-        | Kannapolis-      | <b>Whole Trip</b> |
|                       | Cary                               | <b>Durham</b> | <b>Burlington</b> | Greensboro         | <b>High Point</b> | Salisbury          | <b>Kannapolis</b> | <b>Charlotte</b> |                   |
| Fuel (gallon)         | 14                                 | 20            | 44                | 26                 | 20 <sup>1</sup>   | 37                 | 18                | 31               | 210               |
| $CO2$ (kg)            | 137                                | 197           | 440               | 262                | 203               | 370                | 179               | 308              | 2,106             |
| CO(g)                 | 197                                | 303           | 670               | 394                | 311               | 572                | 256               | 494              | 3,259             |
| HC(g)                 | 702                                | 1,003         | 2,054             | 1,097              | 774               | 1,695              | 846               | 1,320            | 9,868             |
| NO <sub>x</sub> (g)   | 4,111                              | 5,603         | 12,180            | 6,945              | 5,122             | 10,094             | 5,239             | 7,932            | 7,383             |
| PM(g)                 | 26                                 | 42            | 98                | 61                 | 51                | 86                 | 37                | 76               | 478               |

**Table 9. Total Fuel Use and Emissions for Each Station-to-Station Segment and Whole Trip**

Users can also visualize total fuel use and emissions for each station-to-station segment under Table 9. Figures 2 to 7 are station-to-station segment total fuel use and emissions of  $CO<sub>2</sub>$ , CO, HC, NOx, and PM, respectively, for a selected LCF ID and trajectory ID.

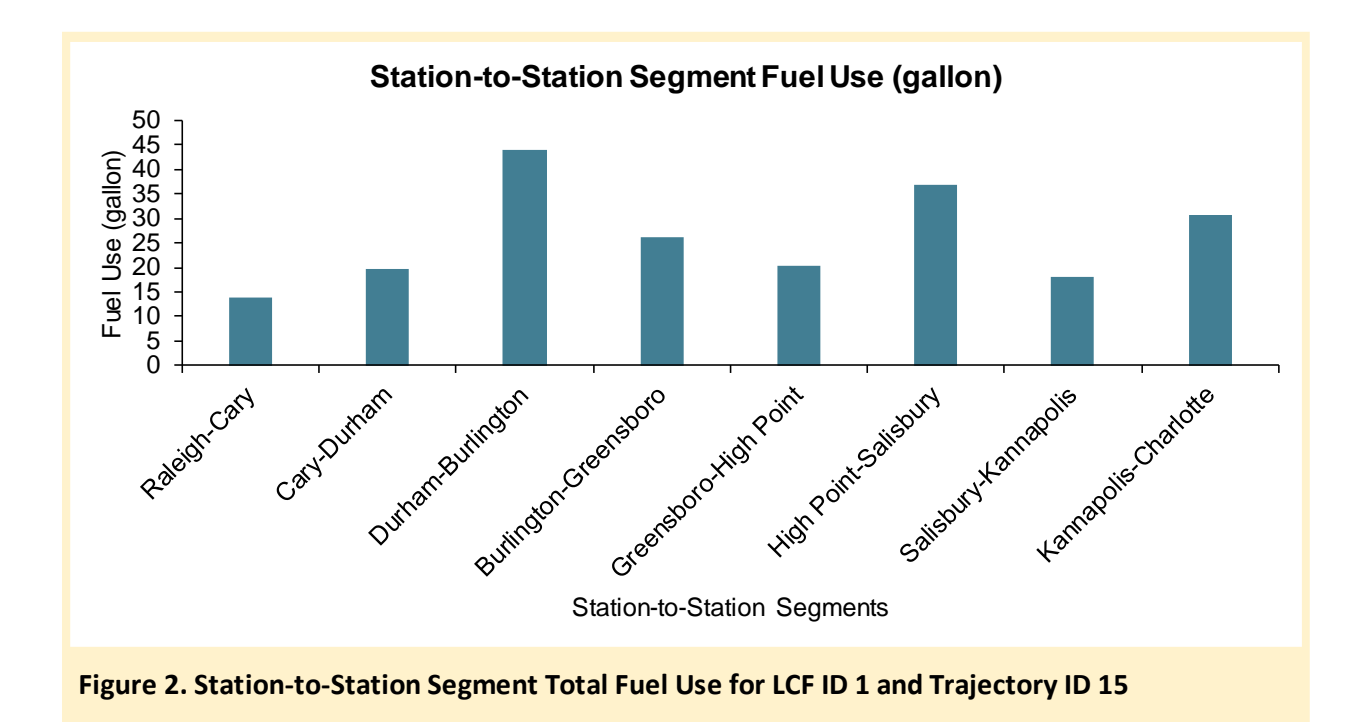

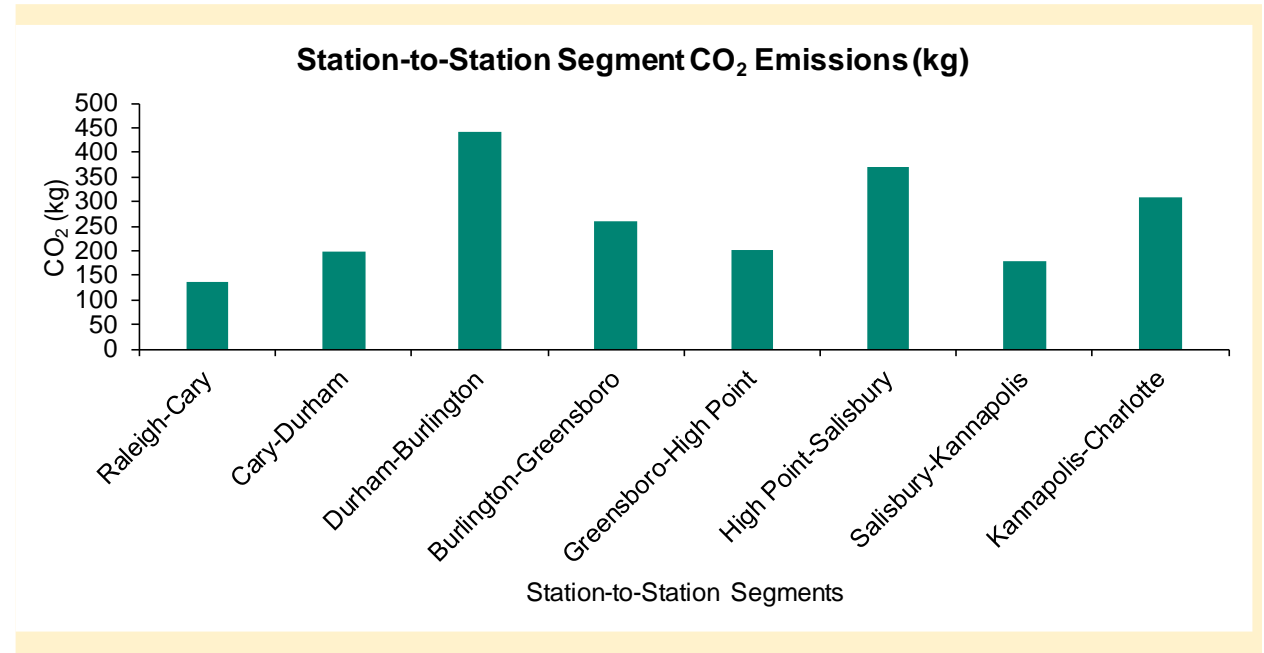

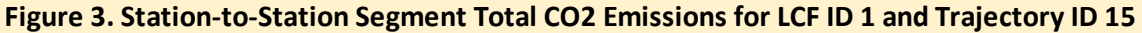

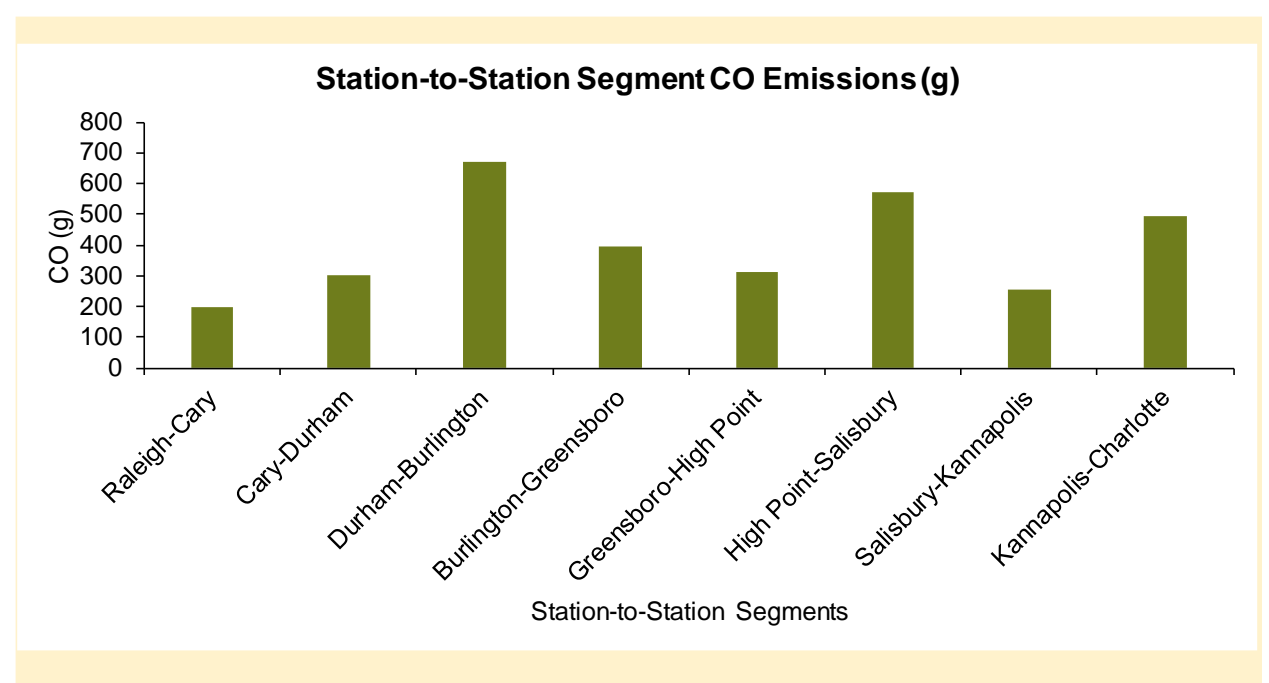

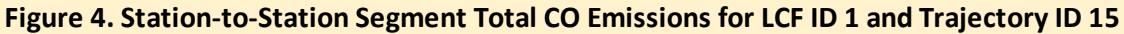

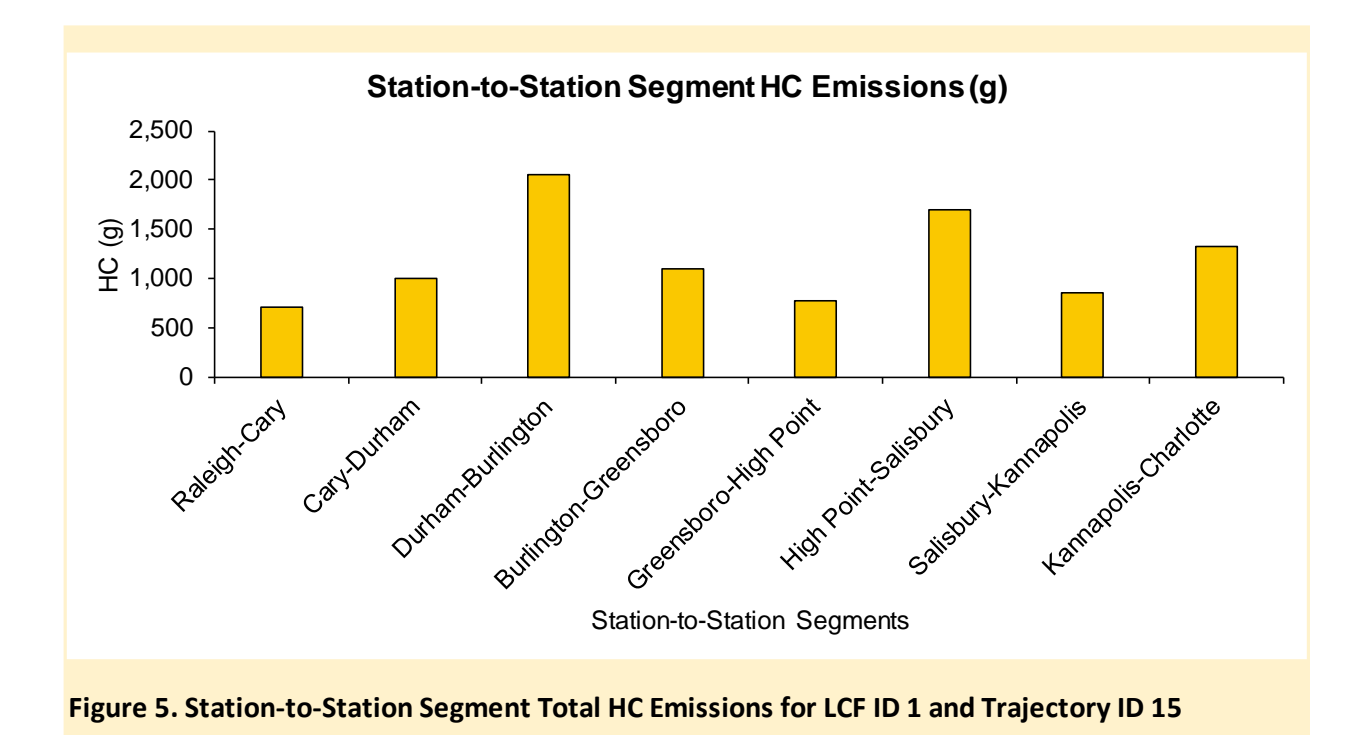

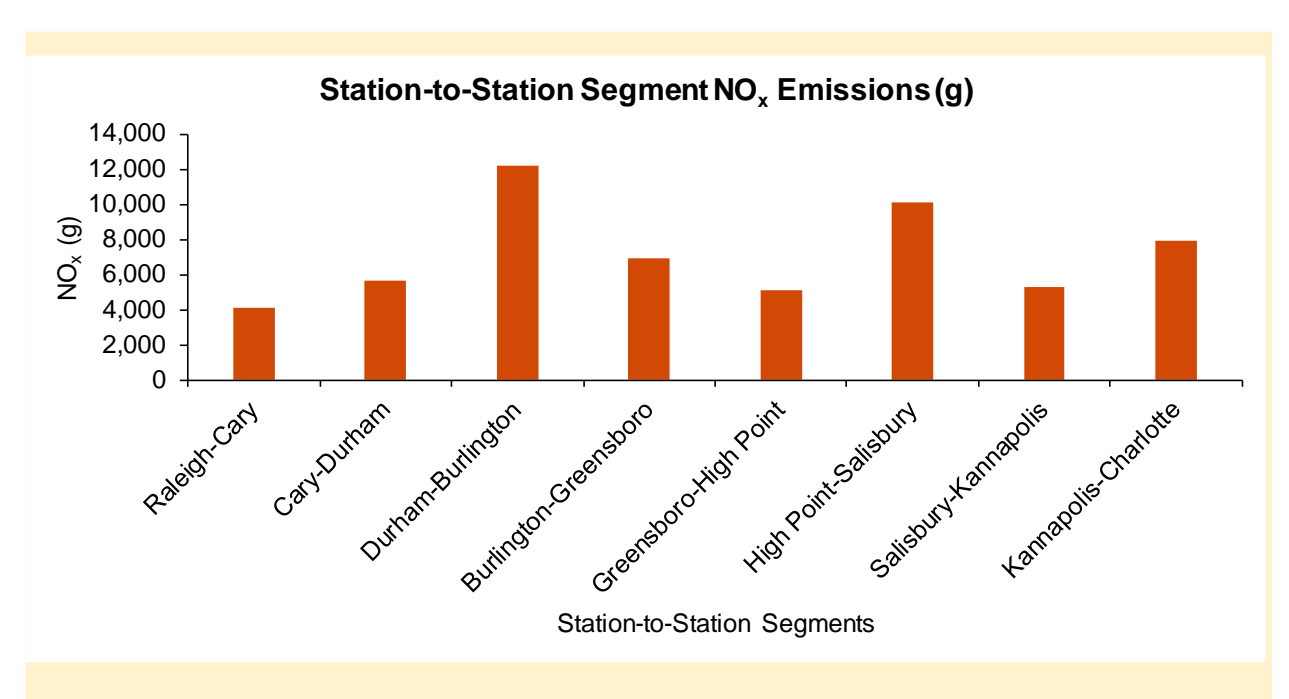

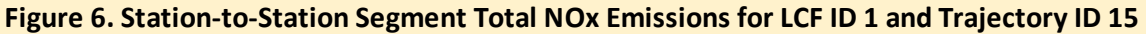

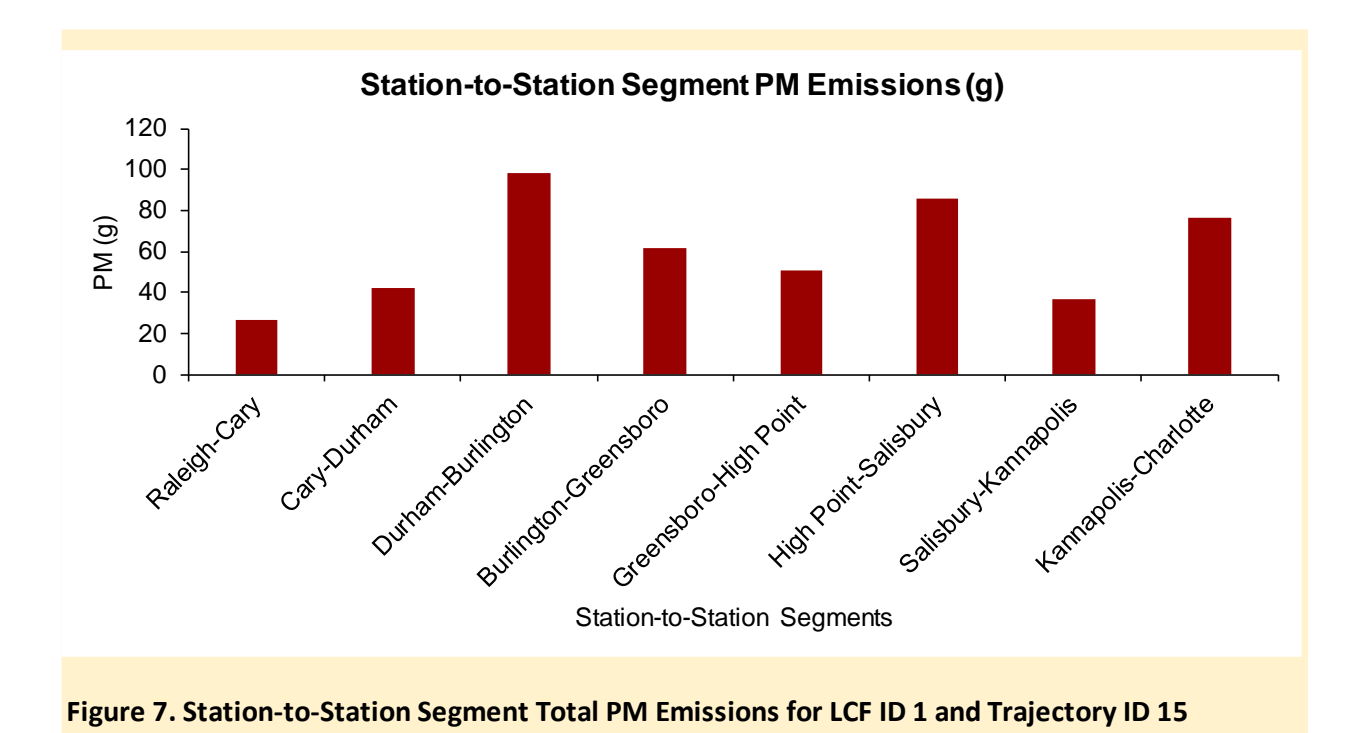

Table 10 in the Output worksheet quantifies fuel economy (mpg) as well as distancebased emission rates (e.g.,  $g/mile$ ) for CO<sub>2</sub>, CO, HC, NO<sub>x</sub>, and PM for each station-to-station segment and whole trip.

| <b><i><u>CHIU VIIUIC IIID</u></i></b> |                                    |                 |                              |                                  |                                  |                                 |                          |                          |                   |
|---------------------------------------|------------------------------------|-----------------|------------------------------|----------------------------------|----------------------------------|---------------------------------|--------------------------|--------------------------|-------------------|
|                                       | <b>Station-to-Station Segments</b> |                 |                              |                                  |                                  |                                 |                          |                          |                   |
| Species (unit)                        | Raleigh-<br>Cary                   | Cary-<br>Durham | Durham-<br><b>Burlington</b> | <b>Burlington-</b><br>Greensboro | Greensboro-<br><b>High Point</b> | <b>High Point-</b><br>Salisbury | Salisbury-<br>Kannapolis | Kannapolis-<br>Charlotte | <b>Whole Trip</b> |
| <b>Fuel Economy</b><br>(mpg)          | 0.6                                | 0.9             | 0.8                          | 0.8                              | 0.8                              | 0.9                             | 0.9                      | 0.9                      | 0.8               |
| $CO2$ (kg/mile)                       | 16.2                               | 10.9            | 13.3                         | 12.2                             | 13.2                             | 10.8                            | 11.4                     | 11.6                     | 12.2              |
| CO (g/mile)                           | 23.2                               | 16.8            | 20.2                         | 18.4                             | 20.2                             | 16.7                            | 16.3                     | 18.6                     | 18.8              |
| HC(g/mile)                            | 83.0                               | 55.6            | 61.8                         | 51.3                             | 50.2                             | 49.4                            | 54.0                     | 49.8                     | 57.0              |
| NO <sub>x</sub> (g/mile)              | 486                                | 311             | 366                          | 325                              | 332                              | 294                             | 334                      | 299                      | 43                |
| PM(g/mile)                            | 3.1                                | 2.3             | 3.0                          | 2.9                              | 3.3                              | 2.5                             | 2.4                      | 2.9                      | 2.8               |

**Table 10. Distance-based Segment Avereage Fuel Use and Emission Rates for Each Station-to-Station Segment and Whole Trip**

Users can also visualize fuel economy and distance-based emission rates for each stationto-station segment and whole trip under Table 10. Figures 8 to 13 are fuel economy and distance-based emission rates of  $CO_2$ ,  $CO$ ,  $HC$ ,  $NO<sub>x</sub>$ , and PM, respectively, for each station-tostation segment and whole trip for a selected LCF ID and trajectory ID.

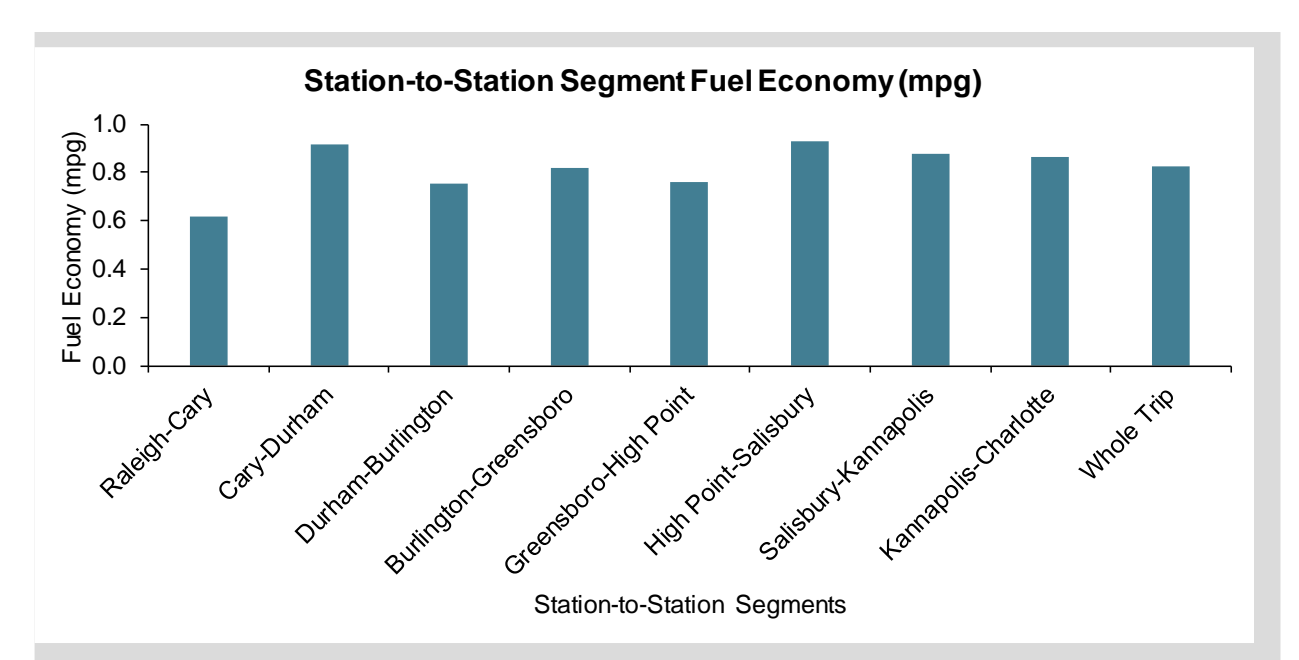

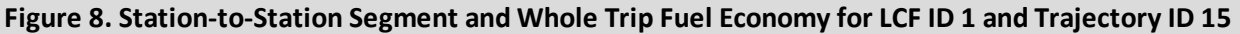

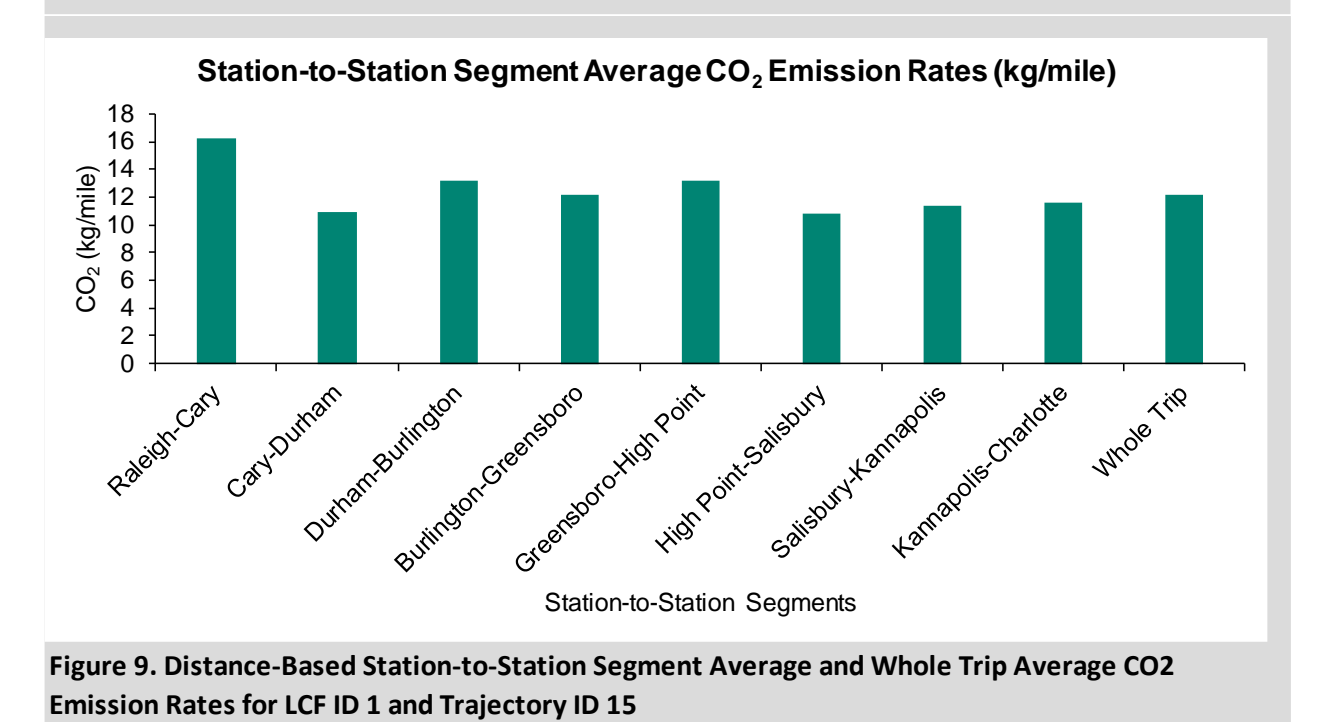

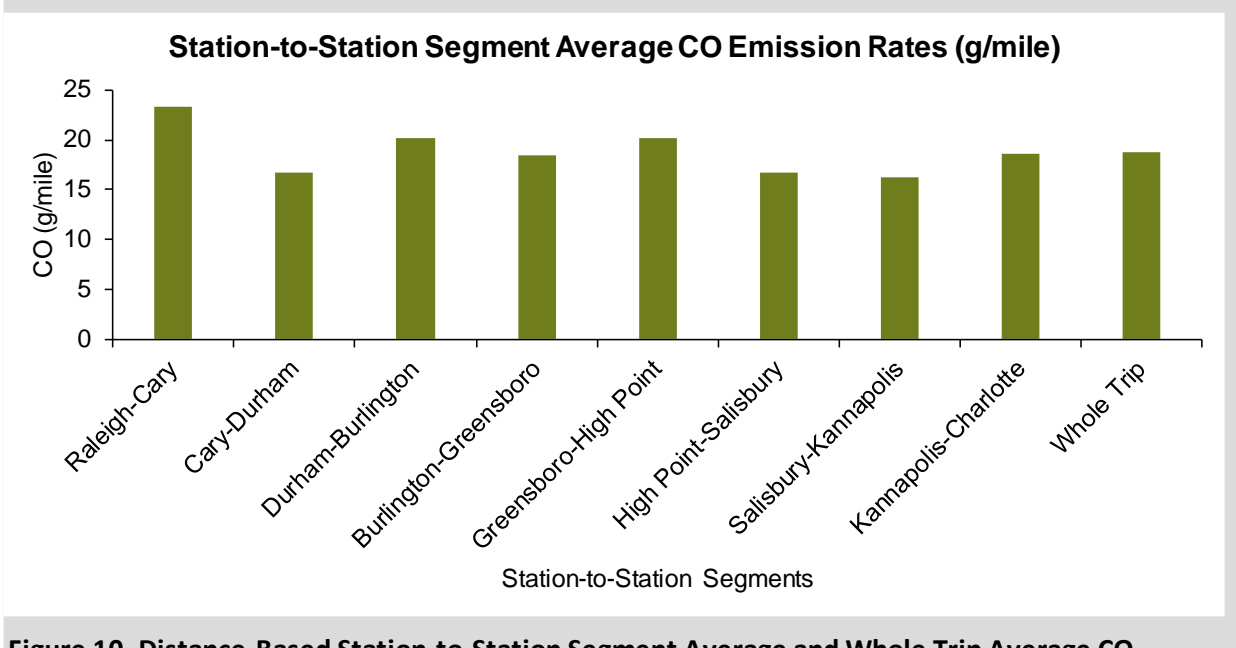

**Figure 10. Distance-Based Station-to-Station Segment Average and Whole Trip Average CO Emission Rates for LCF ID 1 and Trajectory ID 15**

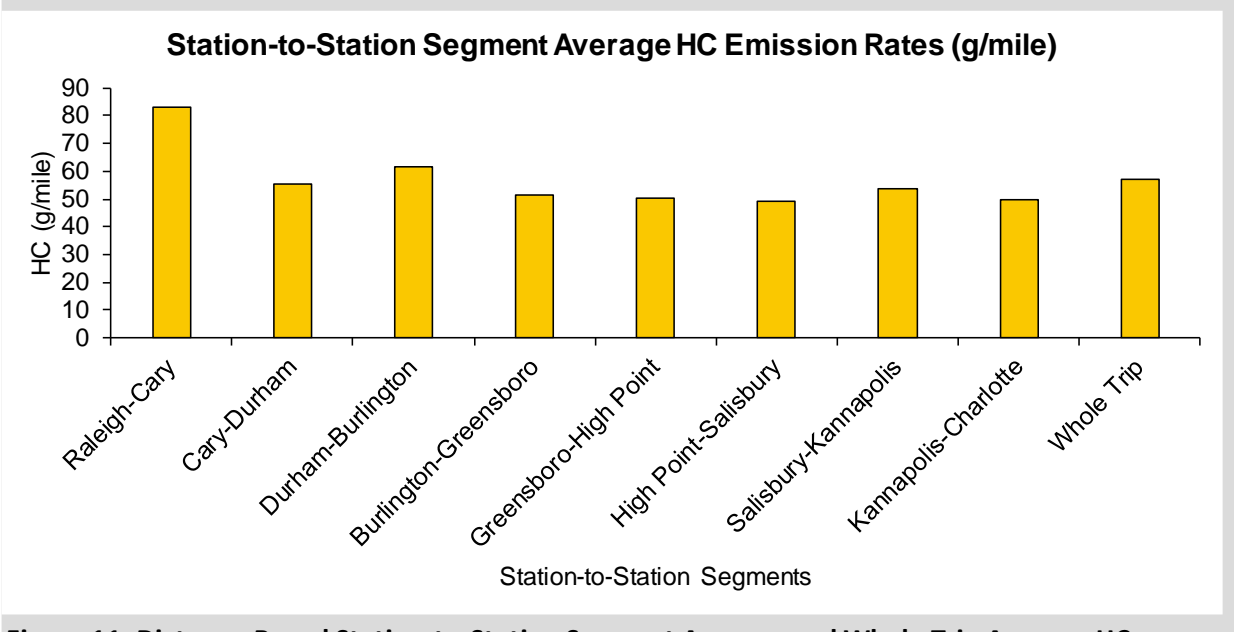

**Figure 11. Distance-Based Station-to-Station Segment Average and Whole Trip Average HC Emission Rates for LCF ID 1 and Trajectory ID 15**

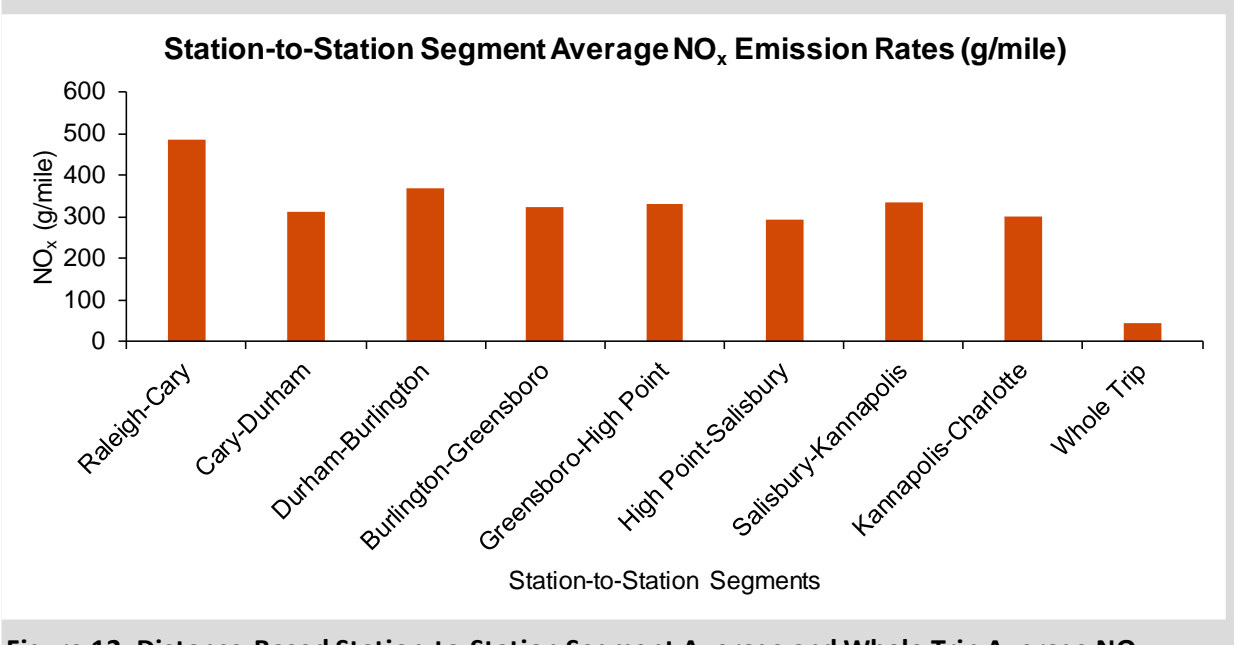

**Figure 12. Distance-Based Station-to-Station Segment Average and Whole Trip Average NOx Emission Rates for LCF ID 1 and Trajectory ID 15**

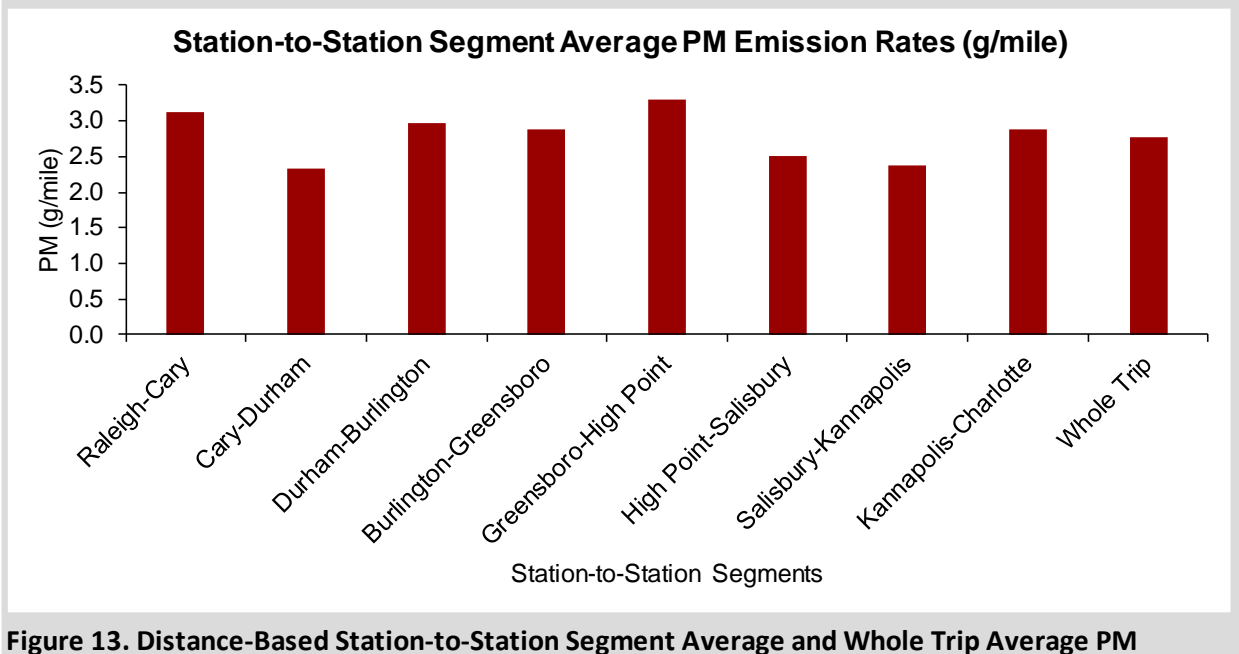

**Emission Rates for LCF ID 1 and Trajectory ID 15**

Table 11 in the Output worksheet quantifies time-based fuel use and emission rates (e.g.,  $g/s$ ) for  $CO<sub>2</sub>$ ,  $CO$ ,  $HC$ ,  $NO<sub>x</sub>$ , and PM for each station-to-station segment and whole trip.

|                        | <b>Station-to-Station Segments</b> |                 |                              |                                  |                                  |                                 |                                 |                                 |                   |
|------------------------|------------------------------------|-----------------|------------------------------|----------------------------------|----------------------------------|---------------------------------|---------------------------------|---------------------------------|-------------------|
| Species (unit)         | Raleigh-<br>Cary                   | Cary-<br>Durham | Durham-<br><b>Burlington</b> | <b>Burlington-</b><br>Greensboro | Greensboro-<br><b>High Point</b> | <b>High Point-</b><br>Salisbury | Salisbury-<br><b>Kannapolis</b> | Kannapolis-<br><b>Charlotte</b> | <b>Whole Trip</b> |
| Fuel $(g/s)$           | 57                                 | 54              | 60                           | 67                               | 73                               | 61                              | 64                              | 61                              | 58                |
| CO <sub>2</sub> (g/s)  | 181                                | 170             | 190                          | 213                              | 230                              | 192                             | 202                             | 194                             | 185               |
| CO (mg/s)              | 259                                | 260             | 289                          | 320                              | 352                              | 296                             | 288                             | 310                             | 286               |
| HC (mg/s)              | 923                                | 861             | 884                          | 893                              | 876                              | 878                             | 952                             | 829                             | 866               |
| NO <sub>x</sub> (mg/s) | 5,402                              | 4,814           | 5,243                        | 5,651                            | 5,800                            | 5,230                           | 5,893                           | 4,983                           | 648               |
| PM(mg/s)               | 35                                 | 36              | 42                           | 50                               | 57                               | 44                              | 42                              | 48                              | 42                |

**Table 11. Time-based Segment Avereage Fuel Use and Emission Rates for Each Station-to-Station Segment and Whole Trip**

Users can also visualize time-based fuel use and emission rates for each station-to-station segment and whole trip under Table 11. Figures 14 to 19 are time-based fuel use and emission rates of  $CO_2$ ,  $CO$ ,  $HC$ ,  $NO_x$ , and  $PM$ , respectively, for each station-to-station segment and whole trip for a selected LCF ID and trajectory ID.

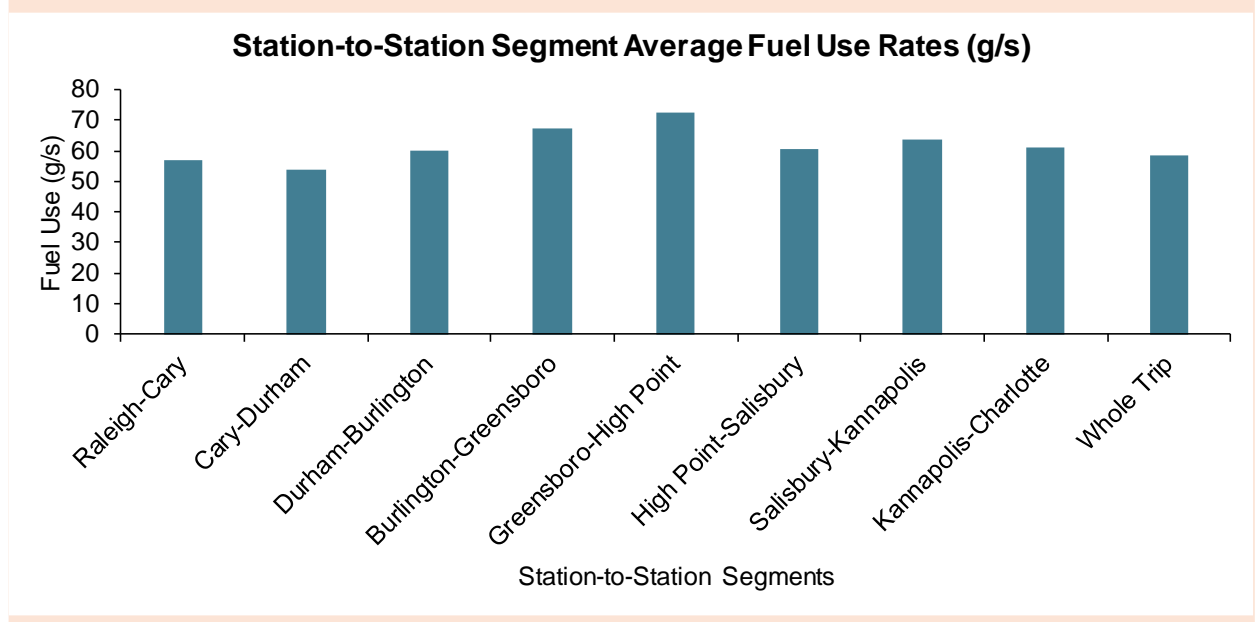

**Figure 14. Time-Based Station-to-Station Segment Average and Whole Trip Average Fuel Use Rates for LCF ID 1 and Trajectory ID 15**

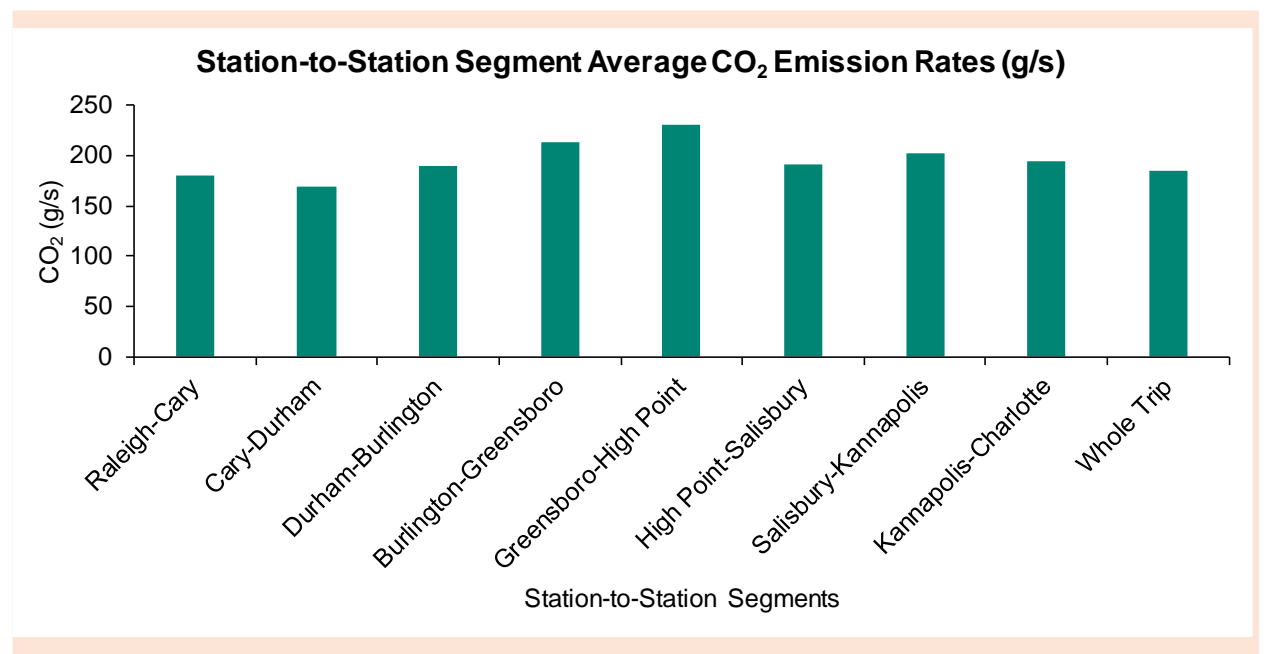

**Figure 15. Time-Based Station-to-Station Segment Average and Whole Trip Average CO2 Emission Rates for LCF ID 1 and Trajectory ID 15**

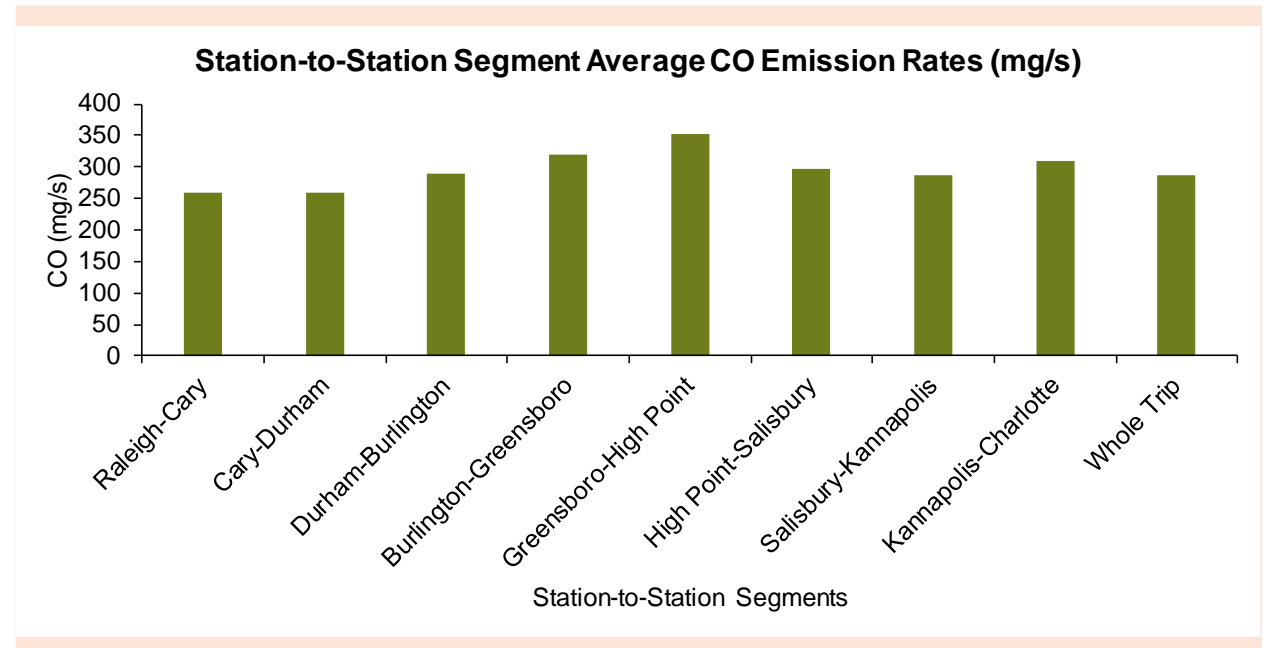

**Figure 16. Time-Based Station-to-Station Segment Average and Whole Trip Average CO Emission Rates for LCF ID 1 and Trajectory ID 15**

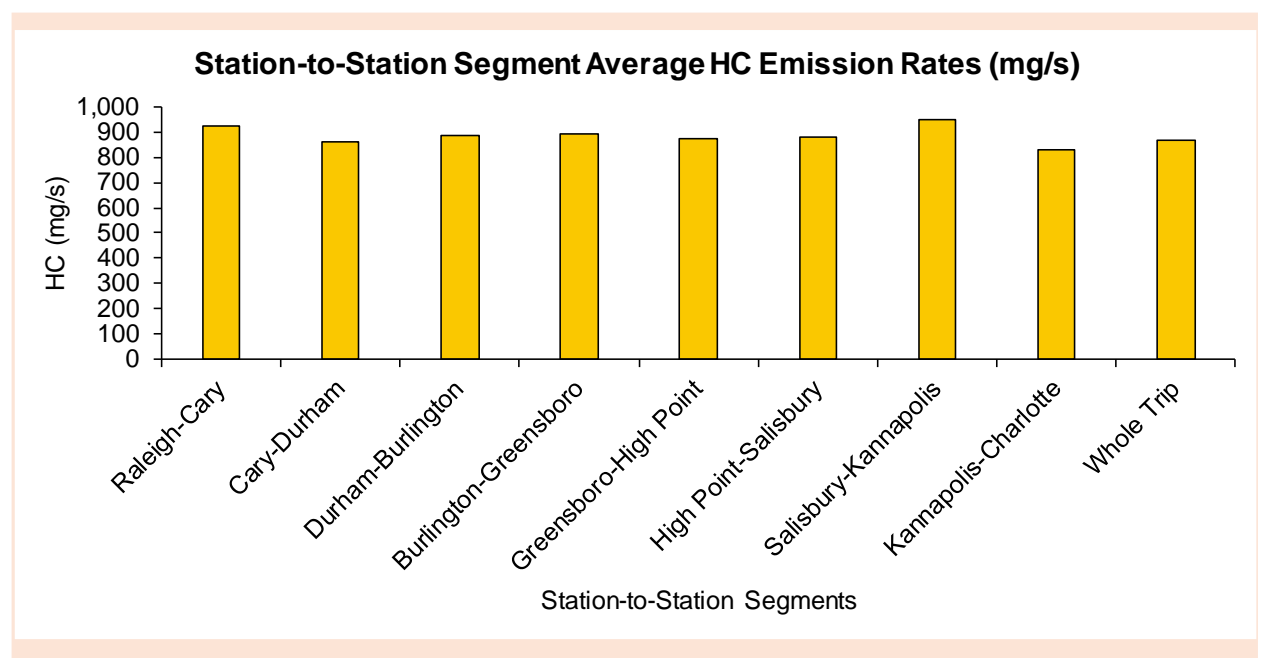

**Figure 17. Time-Based Station-to-Station Segment Average and Whole Trip Average HC Emission Rates for LCF ID 1 and Trajectory ID 15**

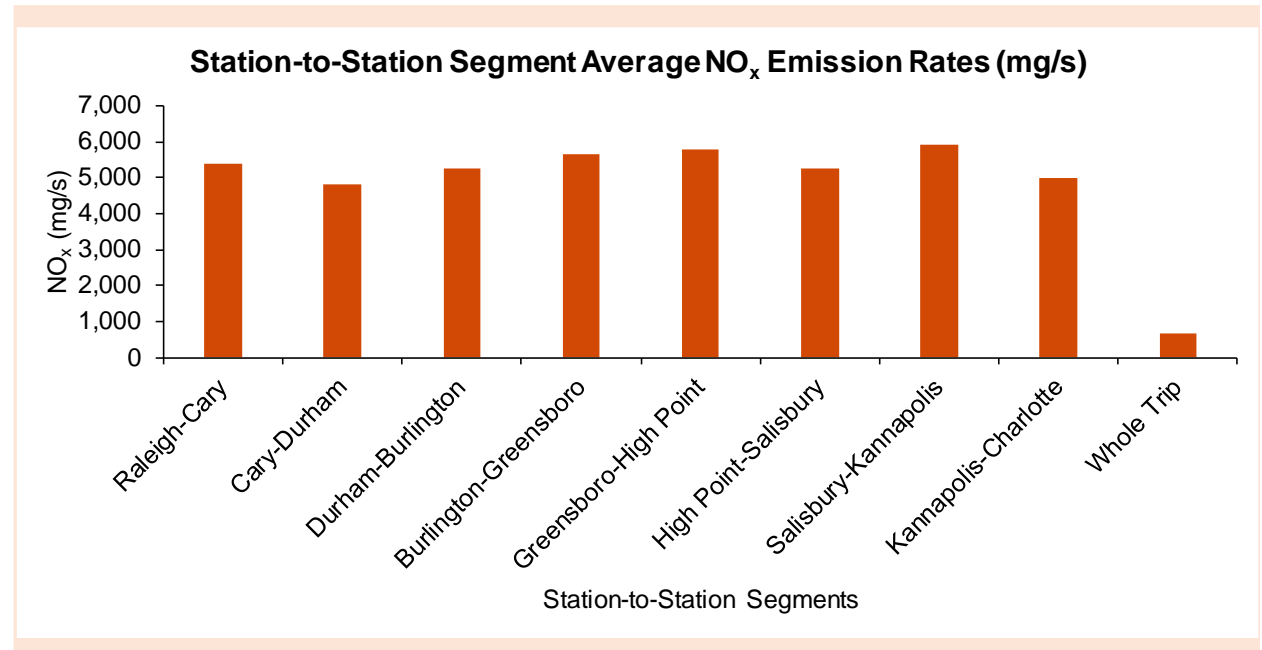

**Figure 18. Time-Based Station-to-Station Segment Average and Whole Trip Average NOx Emission Rates for LCF ID 1 and Trajectory ID 15**

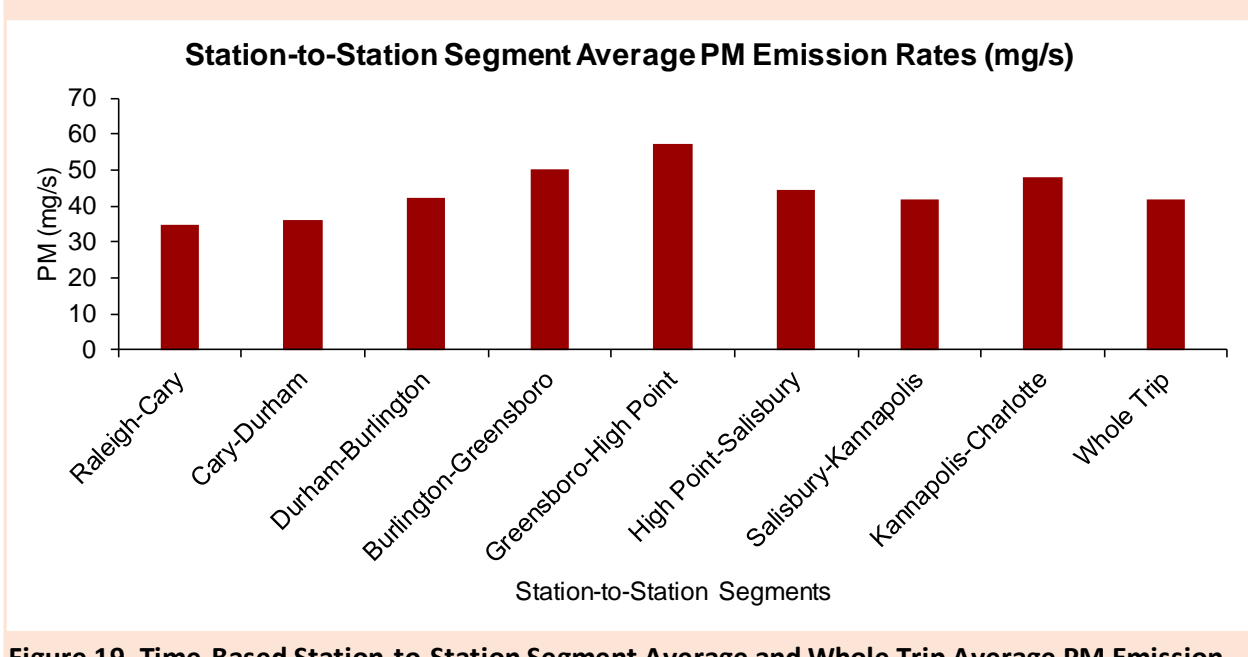

**Figure 19. Time-Based Station-to-Station Segment Average and Whole Trip Average PM Emission Rates for LCF ID 1 and Trajectory ID 15**

Table 12 in the Output worksheet quantifies fuel-based emission rates (e.g., g/gallon) for

 $CO<sub>2</sub>, CO, HC, NO<sub>x</sub>, and PM for each station-to-station segment and whole trip.$ 

| µ                          |                                    |                 |                              |                                  |                                  |                                 |                          |                                 |                   |
|----------------------------|------------------------------------|-----------------|------------------------------|----------------------------------|----------------------------------|---------------------------------|--------------------------|---------------------------------|-------------------|
|                            | <b>Station-to-Station Segments</b> |                 |                              |                                  |                                  |                                 |                          |                                 |                   |
| Species (unit)             | Raleigh-<br>Cary                   | Cary-<br>Durham | Durham-<br><b>Burlington</b> | <b>Burlington-</b><br>Greensboro | Greensboro-<br><b>High Point</b> | <b>High Point-</b><br>Salisbury | Salisbury-<br>Kannapolis | Kannapolis-<br><b>Charlotte</b> | <b>Whole Trip</b> |
| $CO2$ (kg/gallon)          | 10.0                               | 10.0            | 10.0                         | 10.0                             | 10.0                             | 10.0                            | 10.0                     | 10.0                            | 10.0              |
| CO (g/gallon)              | 14.3                               | 15.4            | 15.2                         | 15.1                             | 15.3                             | 15.5                            | 14.3                     | 16.1                            | 15.5              |
| HC(g/gallon)               | 51.1                               | 50.8            | 46.7                         | 42.0                             | 38.2                             | 45.9                            | 47.2                     | 42.9                            | 46.9              |
| NO <sub>x</sub> (g/gallon) | 299                                | 284             | 277                          | 266                              | 253                              | 273                             | 292                      | 258                             | 35                |
| PM (g/gallon)              | 1.9                                | 2.1             | 2.2                          | 2.4                              | 2.5                              | 2.3                             | 2.1                      | 2.5                             | 2.3               |

**Table 12. Fuel-based Segment Avereage Emission Rates for Each Station-to-Station Segment and Whole Trip**

Users can also visualize fuel-based emission rates for each station-to-station segment and whole trip under Table 12. Figures 20 to 24 are fuel-based emission rates of  $CO<sub>2</sub>$ , CO, HC, NO<sub>x</sub>,

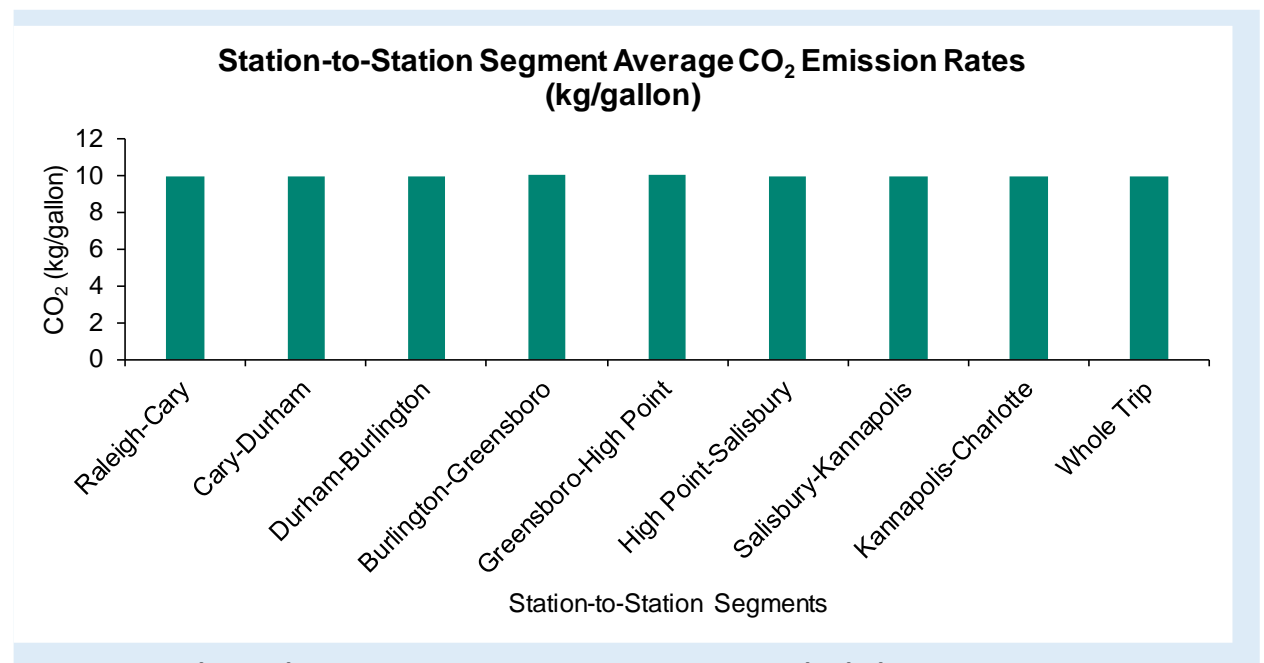

and PM, respectively, for each station-to-station segment and whole trip for a selected LCF ID and trajectory ID.

**Figure 20. Fuel-Based Station-to-Station Segment Average and Whole Trip Average CO2 Emission Rates for LCF ID 1 and Trajectory ID 15**

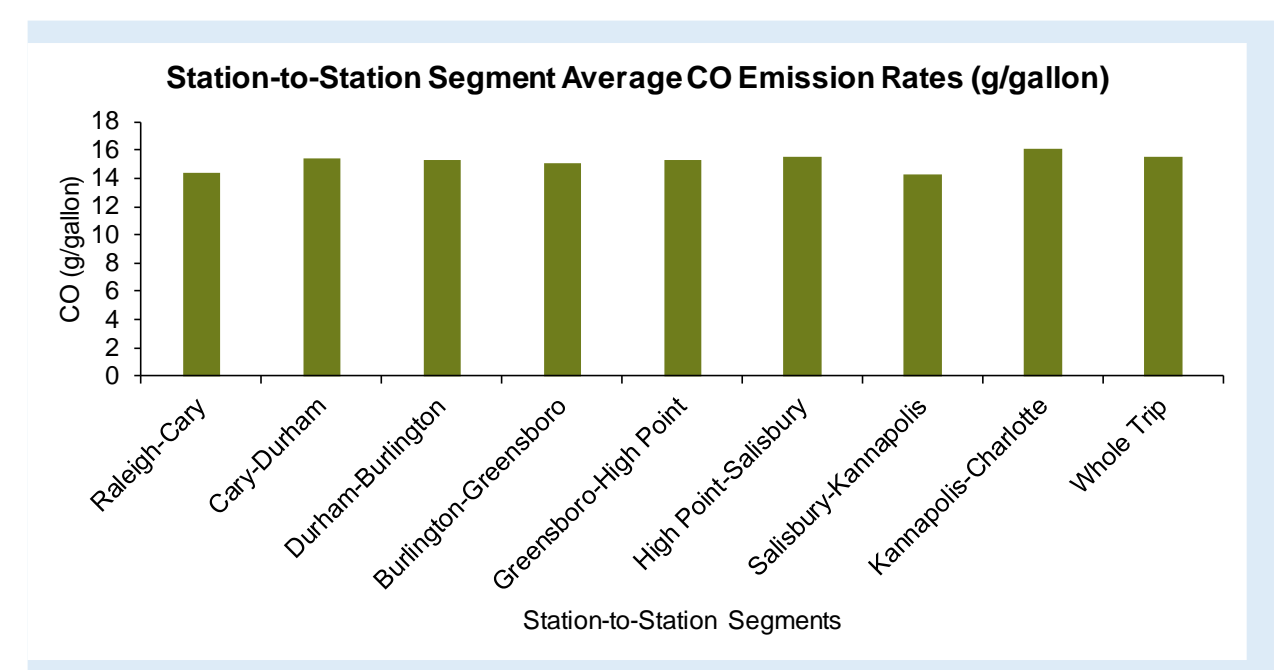

**Figure 21. Fuel-Based Station-to-Station Segment Average and Whole Trip Average CO Emission Rates for LCF ID 1 and Trajectory ID 15**

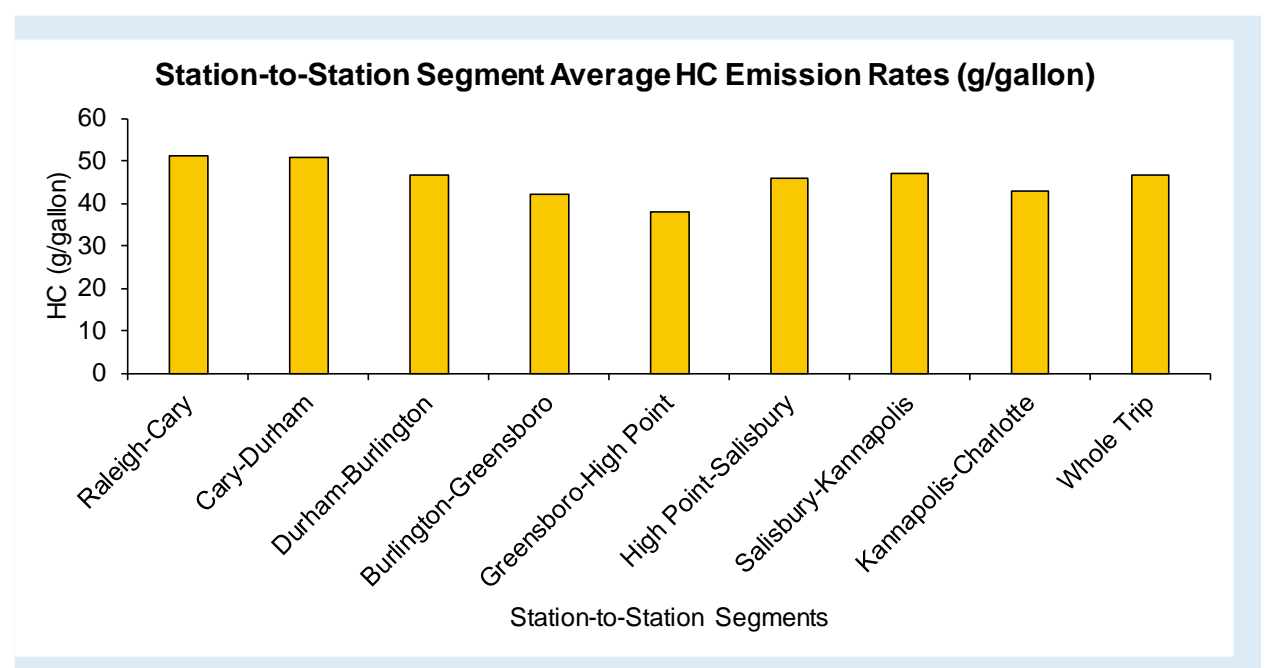

**Figure 22. Fuel-Based Station-to-Station Segment Average and Whole Trip Average HC Emission Rates for LCF ID 1 and Trajectory ID 15**

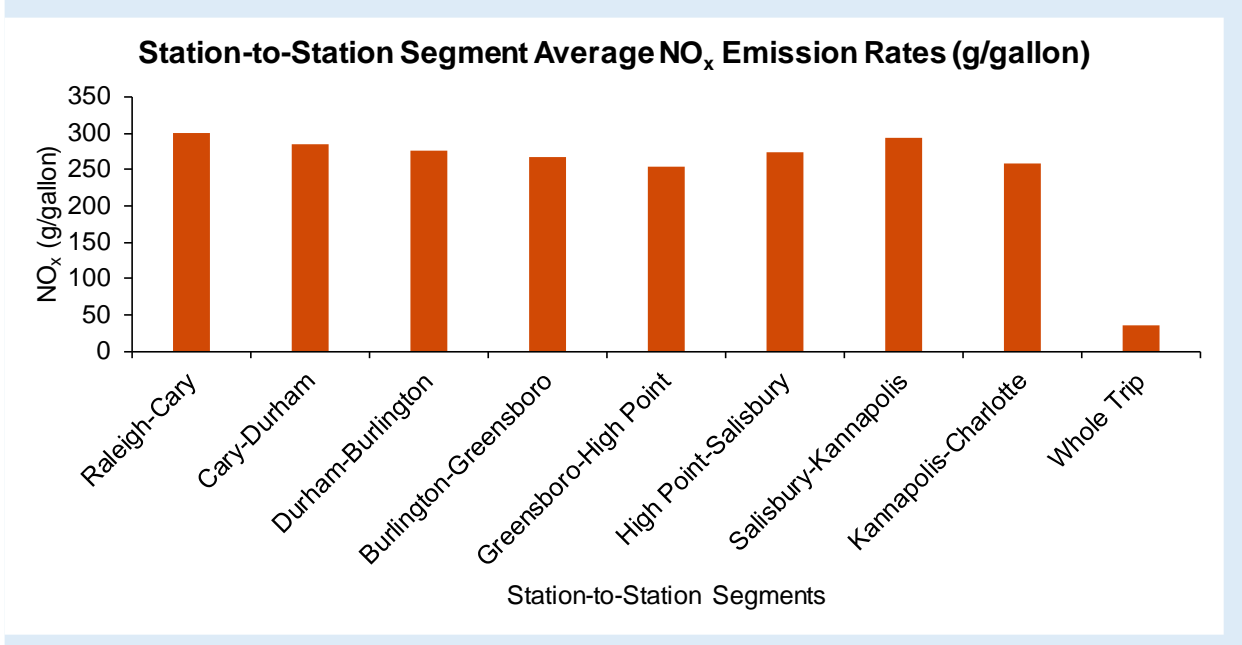

**Figure 23. Fuel-Based Station-to-Station Segment Average and Whole Trip Average NOx Emission Rates for LCF ID 1 and Trajectory ID 15**

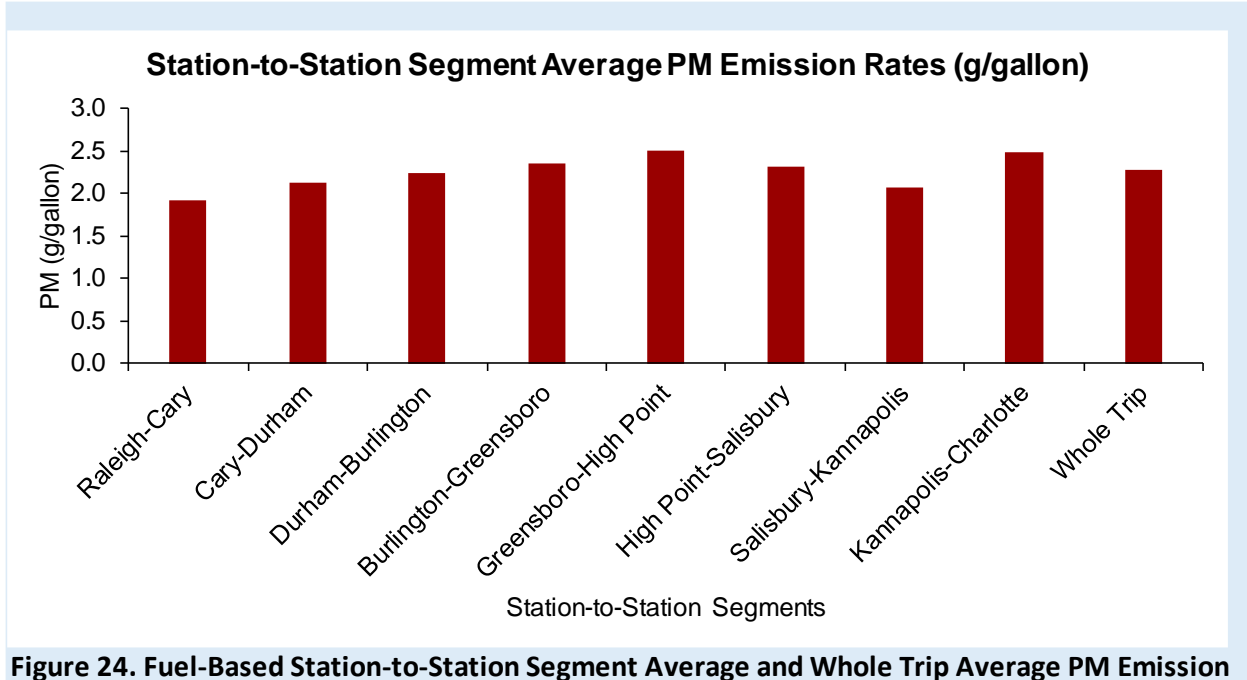

**Rates for LCF ID 1 and Trajectory ID 15**

# <span id="page-27-0"></span>**4.0 REFERENCES**

- 1. Rastogi, N., and H. C. Frey. Characterizing Fuel Use and Emission Hotspots for a Diesel-Operated Passenger Rail Service. *Environmental Science & Technology*, Vol. 55, No. 15, 2021, pp. 10633–10644. https://doi.org/10.1021/acs.est.1c00273.
- 2. Rastogi, N., and H. C. Frey. Estimation of Rail Grade and Horizontal Curvature from Non-Proprietary Data Sources. Proceedings of Transportation Research Board 97th Annual Meeting. Paper No. TRB 18-06366. Transportation Research Board, Washington, D.C., 2018, pp. 1-17. https://trid.trb.org/view/1497239
- 3. Graver, B. M., H. C. Frey, and J. Hu. Effect of Biodiesel Fuels on Real-World Emissions of Passenger Locomotives. *Environmental Science & Technology*, Vol. 50, No. 21, 2016, pp. 12030–12039. https://doi.org/10.1021/acs.est.6b03567.
- 4. Graver, B. M., and H. C. Frey. Comparison of Over-the-Rail and Rail Yard Measurements of Diesel Locomotives. *Environmental Science & Technology*, Vol. 49, No. 21, 2015, pp. 13031–13039. https://doi.org/10.1021/acs.est.5b02497.
- 5. Graver, B. M., and H. C. Frey. Comparison of Locomotive Emissions Measured during Dynamometer versus Rail Yard Engine Load Tests. *Transportation Research Record*, Vol. 2341, No. 1, 2013, pp. 23–33. https://doi.org/10.3141/2341-03.

# <span id="page-29-0"></span>**APPENDIX A. LIST OF TABLES IN THE SOFTWARE**

# **Table A-1. List of Tables in the Software**

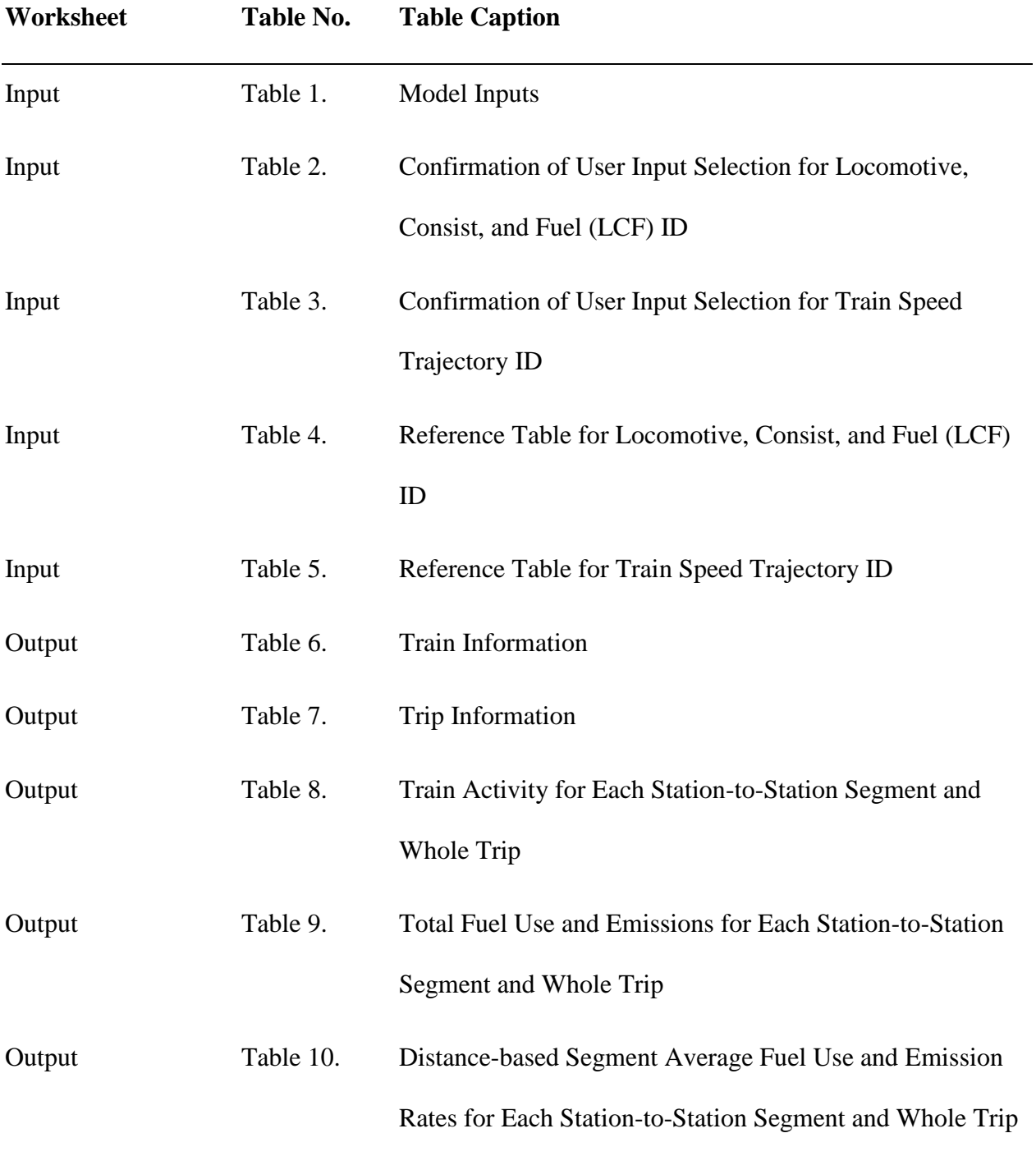

Table A-1. Continued.

| Worksheet   | Table No. | <b>Table Content</b>                                      |
|-------------|-----------|-----------------------------------------------------------|
| Output      | Table 11. | Time-based Segment Average Fuel Use and Emission          |
|             |           | Rates for Each Station-to-Station Segment and Whole Trip  |
| Output      | Table 12. | Fuel-based Segment Average Emission Rates for Each        |
|             |           | Station-to-Station Segment and Whole Trip                 |
| Diagnostics | Table 13. | Travel Time, Fuel Use, and Emissions for the Whole Trip   |
|             |           | for Each Sub-Model                                        |
| Diagnostics | Table 14. | Sub-Model 3 Travel Time (seconds) for Each Station-to-    |
|             |           | Station Segment and Whole Trip for Each Mode              |
| Diagnostics | Table 15. | Travel Time (seconds) for Each Station-to-Station Segment |
|             |           | and Whole Trip for Each Sub-Model                         |
| Diagnostics | Table 16. | Percent of Travel Time Spent in Each Sub-Model for Each   |
|             |           | Station-to-Station Segment and Whole Trip                 |
| Diagnostics | Table 17. | Fuel Use (kg) for Each Station-to-Station Segment and     |
|             |           | Whole Trip for Each Sub-Model                             |
| Diagnostics | Table 18. | Percent of Fuel Use in Each Sub-Model for Each Station-   |
|             |           | to-Station Segment and Whole Trip                         |
| Diagnostics | Table 19. | $CO2$ Emissions (kg) for Each Station-to-Station Segment  |
|             |           | and Whole Trip for Each Sub-Model                         |

Table A-1. Continued.

| Worksheet   | Table No. | <b>Table Content</b>                                            |
|-------------|-----------|-----------------------------------------------------------------|
| Diagnostics | Table 20. | Percent of CO <sub>2</sub> Emissions in Each Sub-Model for Each |
|             |           | Station-to-Station Segment and Whole Trip                       |
| Diagnostics | Table 21. | CO Emissions (g) for Each Station-to-Station Segment and        |
|             |           | Whole Trip for Each Sub-Model                                   |
| Diagnostics | Table 22. | Percent of CO Emissions in Each Sub-Model for Each              |
|             |           | Station-to-Station Segment and Whole Trip                       |
| Diagnostics | Table 23. | HC Emissions (g) for Each Station-to-Station Segment and        |
|             |           | Whole Trip for Each Sub-Model                                   |
| Diagnostics | Table 24. | Percent of HC Emissions in Each Sub-Model for Each              |
|             |           | Station-to-Station Segment and Whole Trip                       |
| Diagnostics | Table 25. | $NOx$ Emissions (g) for Each Station-to-Station Segment         |
|             |           | and Whole Trip for Each Sub-Model                               |
| Diagnostics | Table 26. | Percent of NO <sub>x</sub> Emissions in Each Sub-Model for Each |
|             |           | Station-to-Station Segment and Whole Trip                       |
| Diagnostics | Table 27. | PM Emissions (g) for Each Station-to-Station Segment and        |
|             |           | Whole Trip for Each Sub-Model                                   |
| Diagnostics | Table 28. | Percent of PM Emissions in Each Sub-Model for Each              |
|             |           | Station-to-Station Segment and Whole Trip                       |

Table A-1. Continued.

| Worksheet             | Table No. | <b>Table Content</b>                                          |
|-----------------------|-----------|---------------------------------------------------------------|
| 1 Hz LPD              | Table 29. | Second-by-Second Train Activity Data and Estimated            |
| Estimation            |           | Locomotive Power Demand (LPD) based on the Selected           |
|                       |           | Speed Trajectory ID                                           |
| Grade Curve Spec      | Table 30. | Track Grade and Curvature for Quarter-Mile Segments           |
| <b>Elevation Data</b> |           |                                                               |
| Grade Curve Spec      | Table 31. | <b>Train Specification Data</b>                               |
| <b>Elevation Data</b> |           |                                                               |
| Grade Curve Spec      | Table 32. | Train Specification Data Imputed Based on Model               |
| <b>Elevation Data</b> |           | Inputs                                                        |
| Grade Curve Spec      | Table 33. | <b>Cumulative Elevation Gains for Each Station-to-Station</b> |
| <b>Elevation Data</b> |           | Segment and Whole Trip                                        |
| Sub-Model 1           | Table 34. | Sub-Model 1 Fuel Use and Emission Rates for Each              |
|                       |           | Locomotive, Consist, and Fuel (LCF) ID                        |
| Sub-Model 2           | Table 35. | Sub-Model 2 Fuel Use and Emission Rates for Each              |
|                       |           | Locomotive, Consist, and Fuel (LCF) ID                        |
| Sub-Model 3           | Table 36. | Sub-Model 3 Regression Parameters for Estimating Fuel         |
| Regression            |           | <b>Use Rates</b>                                              |
|                       |           |                                                               |

Table A-1. Continued.

| Worksheet                 | Table No. | <b>Table Content</b>                                   |
|---------------------------|-----------|--------------------------------------------------------|
| Sub-Model 3               | Table 37. | Sub-Model 3 Regression Parameters for Estimating CO2   |
| Regression                |           | <b>Emission Rates</b>                                  |
| Sub-Model 3               | Table 38. | Sub-Model 3 Regression Parameters for Estimating NOx   |
| Regression                |           | <b>Emission Rates</b>                                  |
| Sub-Model 3               | Table 39. | Sub-Model 3 Modal CO Emission Rates for Each           |
| Modal                     |           | Locomotive, Consist, and Fuel (LCF) ID                 |
| Sub-Model 3               | Table 40. | Sub-Model 3 Modal HC Emission Rates for Each           |
| Modal                     |           | Locomotive, Consist, and Fuel (LCF) ID                 |
| Sub-Model 3               | Table 41. | Sub-Model 3 Modal PM Emission Rates for Each           |
| Modal                     |           | Locomotive, Consist, and Fuel (LCF) ID                 |
| Sub-Model 3               | Table 42. | Sub-Model 3 Modal $NOx$ Emission Rates for Locomotive, |
| Modal                     |           | Consist, and Fuel (LCF) ID 1 and 10                    |
| Sub-Model 4               | Table 43. | Sub-Model 4 Fuel Use and Emission Rates for Each       |
|                           |           | Locomotive, Consist, and Fuel (LCF) ID                 |
| <b>Trajectory Library</b> | Table 44. | Second-by-Second Train Activity Data for All Speed     |
|                           |           | <b>Trajectory IDs</b>                                  |

# <span id="page-34-0"></span>**APPENDIX B. LIST OF FIGURES IN THE SOFTWARE**

# **Table B-1. List of Figures in the Software**

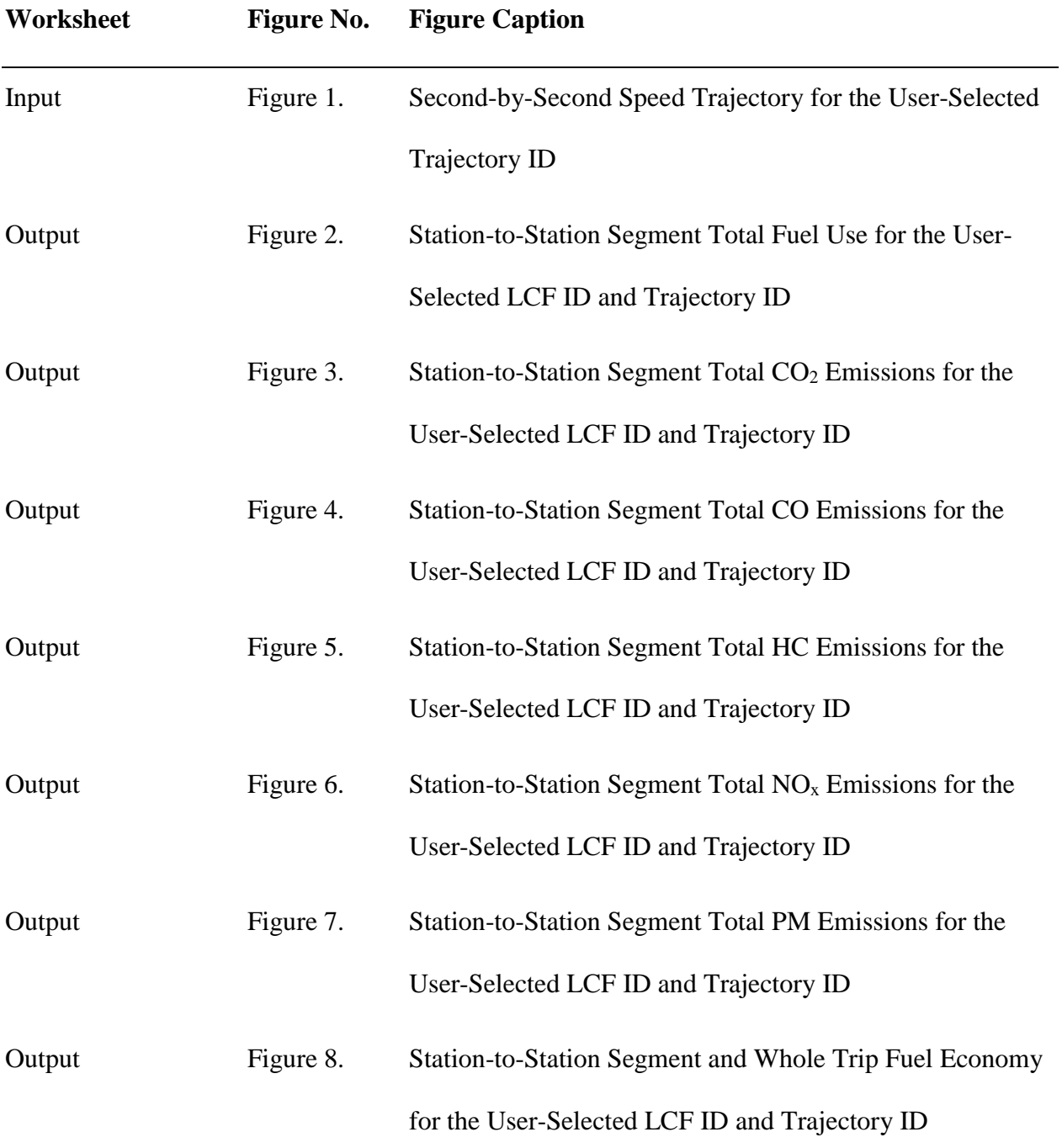

Table B-1. Continued.

| Worksheet | <b>Figure No.</b> | <b>Figure Caption</b>                                   |
|-----------|-------------------|---------------------------------------------------------|
| Output    | Figure 9.         | Distance-Based Station-to-Station Segment Average and   |
|           |                   | Whole Trip Average $CO2$ Emission Rates for the User-   |
|           |                   | Selected LCF ID and Trajectory ID                       |
| Output    | Figure 10.        | Distance-Based Station-to-Station Segment Average and   |
|           |                   | Whole Trip Average CO Emission Rates for the User-      |
|           |                   | Selected LCF ID and Trajectory ID                       |
| Output    | Figure 11.        | Distance-Based Station-to-Station Segment Average and   |
|           |                   | Whole Trip Average HC Emission Rates for the User-      |
|           |                   | Selected LCF ID and Trajectory ID                       |
| Output    | Figure 12.        | Distance-Based Station-to-Station Segment Average and   |
|           |                   | Whole Trip Average $NOx$ Emission Rates for the User-   |
|           |                   | Selected LCF ID and Trajectory ID                       |
| Output    | Figure 13.        | Distance-Based Station-to-Station Segment Average and   |
|           |                   | Whole Trip Average PM Emission Rates for the User-      |
|           |                   | Selected LCF ID and Trajectory ID                       |
| Output    | Figure 14.        | Time-Based Station-to-Station Segment Average and       |
|           |                   | Whole Trip Average Fuel Use Rates for the User-Selected |
|           |                   | LCF ID and Trajectory ID                                |

Table B-1. Continued.

| Worksheet | <b>Figure No.</b> | <b>Figure Caption</b>                                             |
|-----------|-------------------|-------------------------------------------------------------------|
| Output    | Figure 15.        | Time-Based Station-to-Station Segment Average and                 |
|           |                   | Whole Trip Average CO <sub>2</sub> Emission Rates for the User-   |
|           |                   | Selected LCF ID and Trajectory ID                                 |
| Output    | Figure 16.        | Time-Based Station-to-Station Segment Average and                 |
|           |                   | Whole Trip Average CO Emission Rates for the User-                |
|           |                   | Selected LCF ID and Trajectory ID                                 |
| Output    | Figure 17.        | Time-Based Station-to-Station Segment Average and                 |
|           |                   | Whole Trip Average HC Emission Rates for the User-                |
|           |                   | Selected LCF ID and Trajectory ID                                 |
| Output    | Figure 18.        | Time-Based Station-to-Station Segment Average and                 |
|           |                   | Whole Trip Average $NOx$ Emission Rates for the User-             |
|           |                   | Selected LCF ID and Trajectory ID                                 |
| Output    | Figure 19.        | Time-Based Station-to-Station Segment Average and                 |
|           |                   | Whole Trip Average PM Emission Rates for the User-                |
|           |                   | Selected LCF ID and Trajectory ID                                 |
| Output    | Figure 20.        | Fuel-Based Station-to-Station Segment Average and Whole           |
|           |                   | Trip Average CO <sub>2</sub> Emission Rates for the User-Selected |
|           |                   | LCF ID and Trajectory ID                                          |

Table B-1. Continued.

| Worksheet   | Figure No. | <b>Figure Caption</b>                                    |
|-------------|------------|----------------------------------------------------------|
| Output      | Figure 21. | Fuel-Based Station-to-Station Segment Average and Whole  |
|             |            | Trip Average CO Emission Rates for the User-Selected     |
|             |            | LCF ID and Trajectory ID                                 |
| Output      | Figure 22. | Fuel-Based Station-to-Station Segment Average and Whole  |
|             |            | Trip Average HC Emission Rates for the User-Selected     |
|             |            | LCF ID and Trajectory ID                                 |
| Output      | Figure 23. | Fuel-Based Station-to-Station Segment Average and Whole  |
|             |            | Trip Average $NOx$ Emission Rates for the User-Selected  |
|             |            | LCF ID and Trajectory ID                                 |
| Output      | Figure 24. | Fuel-Based Station-to-Station Segment Average and Whole  |
|             |            | Trip Average PM Emission Rates for the User-Selected     |
|             |            | LCF ID and Trajectory ID                                 |
| Diagnostics | Figure 25. | Percent of Travel Time Spent by Sub-Models and by        |
|             |            | Station-to-Station Segments and Whole Trip for the User- |
|             |            | <b>Selected Trajectory ID</b>                            |
| Diagnostics | Figure 26. | Percent of Fuel Consumption by Sub-Models and by         |
|             |            | Station-to-Station Segments and Whole Trip for the User- |
|             |            | <b>Selected Trajectory ID</b>                            |

Table B-1. Continued.

| Worksheet   | <b>Figure No.</b> | <b>Figure Caption</b>                                              |
|-------------|-------------------|--------------------------------------------------------------------|
| Diagnostics | Figure 27.        | Percent of CO <sub>2</sub> Emissions by Sub-Models and by Station- |
|             |                   | to-Station Segments and Whole Trip for the User-Selected           |
|             |                   | Trajectory ID                                                      |
| Diagnostics | Figure 28.        | Percent of CO Emissions by Sub-Models and by Station-to-           |
|             |                   | Station Segments and Whole Trip for the User-Selected              |
|             |                   | Trajectory ID                                                      |
| Diagnostics | Figure 29.        | Percent of HC Emissions by Sub-Models and by Station-to-           |
|             |                   | Station Segments and Whole Trip for the User-Selected              |
|             |                   | Trajectory ID                                                      |
| Diagnostics | Figure 30.        | Percent of NO <sub>x</sub> Emissions by Sub-Models and by Station- |
|             |                   | to-Station Segments and Whole Trip for the User-Selected           |
|             |                   | Trajectory ID                                                      |
| Diagnostics | Figure 31.        | Percent of PM Emissions by Sub-Models and by Station-to-           |
|             |                   | Station Segments and Whole Trip for the User-Selected              |
|             |                   | Trajectory ID                                                      |